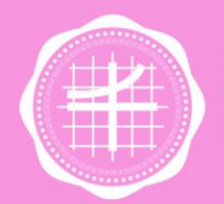

วิทยาลัยนวัตกรรม สือสารสังคม มหาวิทยาลัยศรีนครินทรวิโรฒ

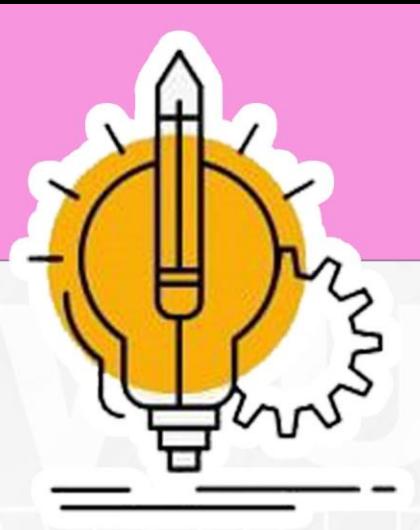

# **Faula Favou** การเพิ่มรายอิชาให้แก่นิสิต

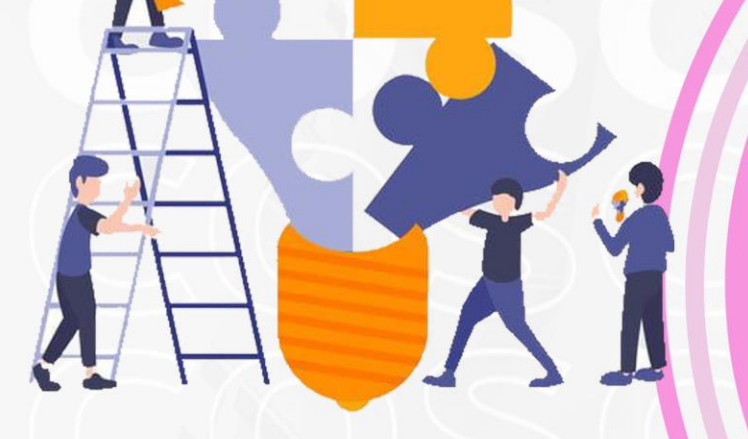

## วิทยาลัยนวัตกรรมสื่อสารสังคม

## มหาวิทยาลัยศรีนครินทรวิโรฒ

คู่มือปฏิบัติงานขั้นตอนการเพิ่มรายวิชาให้แก่นิสิตวิทยาลัยนวัตกรรมสื่อสารสังคม มหาวิทยาลัย ศรีนครินทรวิโรฒ ฉบับนี้ จัดทำขึ้นเพื่อให้บุคลากรใช้เป็นเครื่องมือช่วยเสริมสร้างความรู้ ความเข้าใจในการ ปฏิบัติงาน โดยได้จัดทำรายละเอียดของงานโดยแสดงถึงขั้นตอนต่าง ๆ ของการปฏิบัติงาน ตลอดจนแผนผัง ระบบงาน (Flow Chart) เพื่อให้เข้าใจง่ายและใช้เป็นมาตรฐานการปฏิบัติงานให้บรรลุตามข้อกำหนดสำคัญ ๆ ของแต่ละกระบวนการให้ได้ตามเป้าหมายและผลลัพธ์ที่ตั้งไว้ และเป็นส่วนหนึ่งในการพัฒนาคุณภาพประสิทธิภาพ ในการบริหารจัดการงานให้ดียิ่งขึ้น

ผู้จัดทำหวังเป็นอย่างยิ่งว่าบุคลากรที่ปฏิบัติงานจะสามารถปฏิบัติงานได้อย่างถูกต้องมีประสิทธิภาพและ เป็นประโยชน์ต่อผู้บังคับบัญชาในการติดตาม กำกับ เร่งรัดให้งานบรรลุตามวัตถุประสงค์ของหน่วยงานตาม เป้าหมายที่ตั้งไว้ทุกประการ

> งานวิชาการและวิจัย วิทยาลัยนวัตกรรมสื่อสารสังคม

## สารบัญ

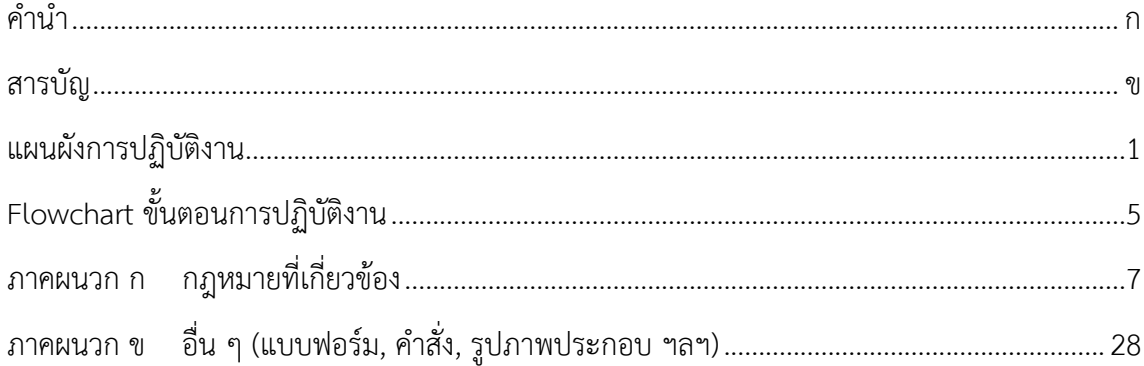

## **แผนผังการปฏิบัติงาน ขั้นตอนการเพิ่มรายวิชาให้กับนิสิต**

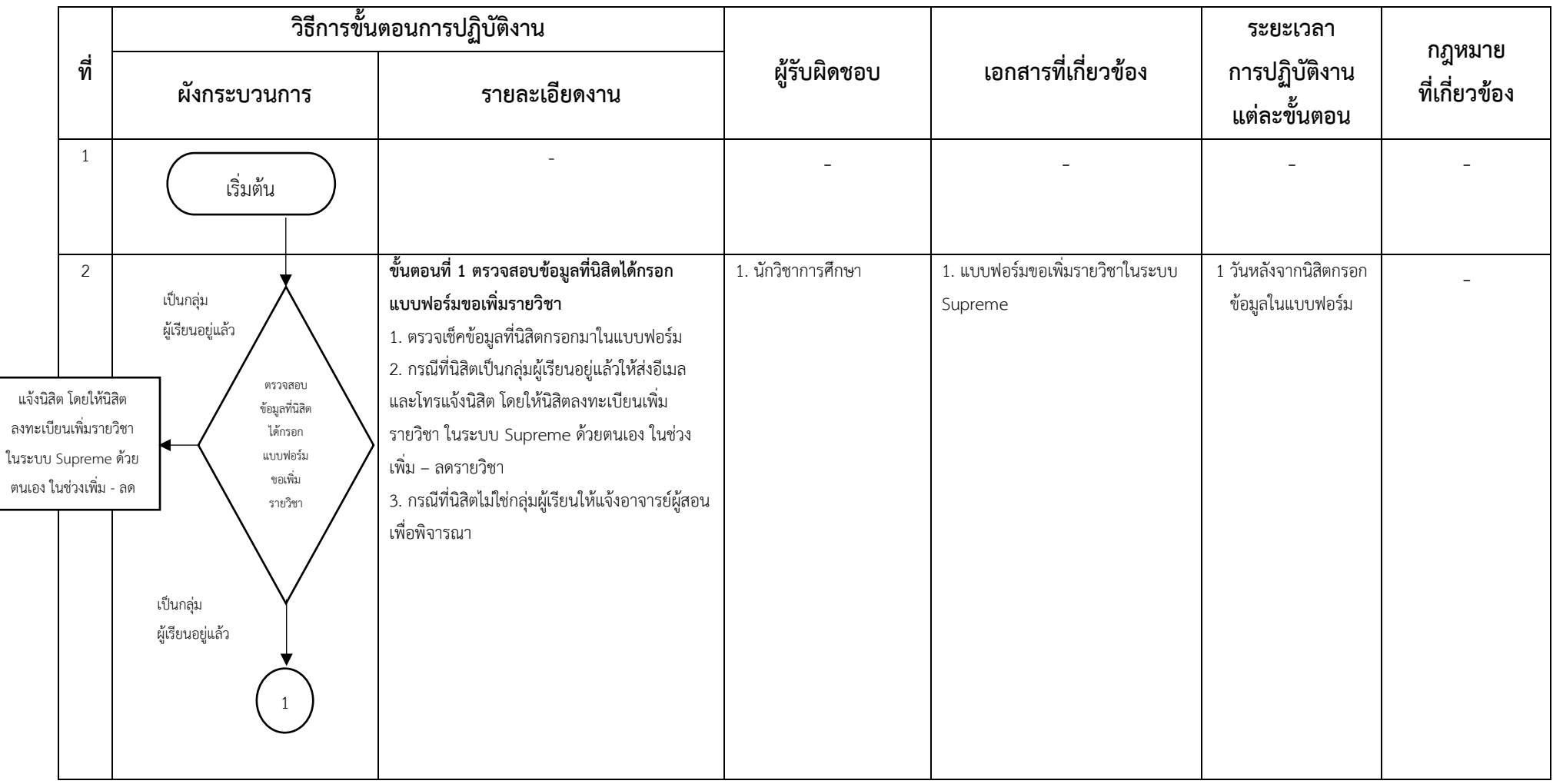

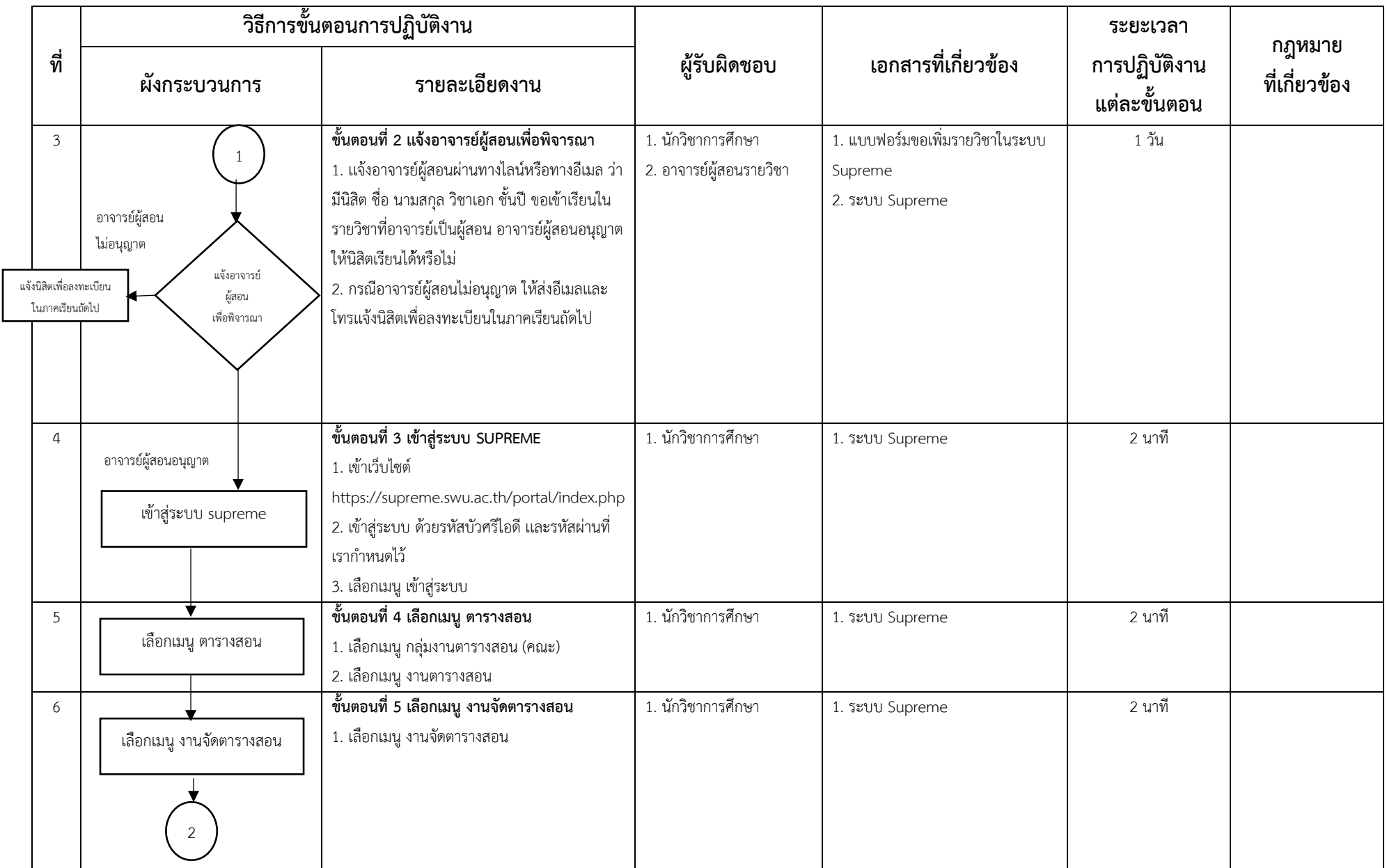

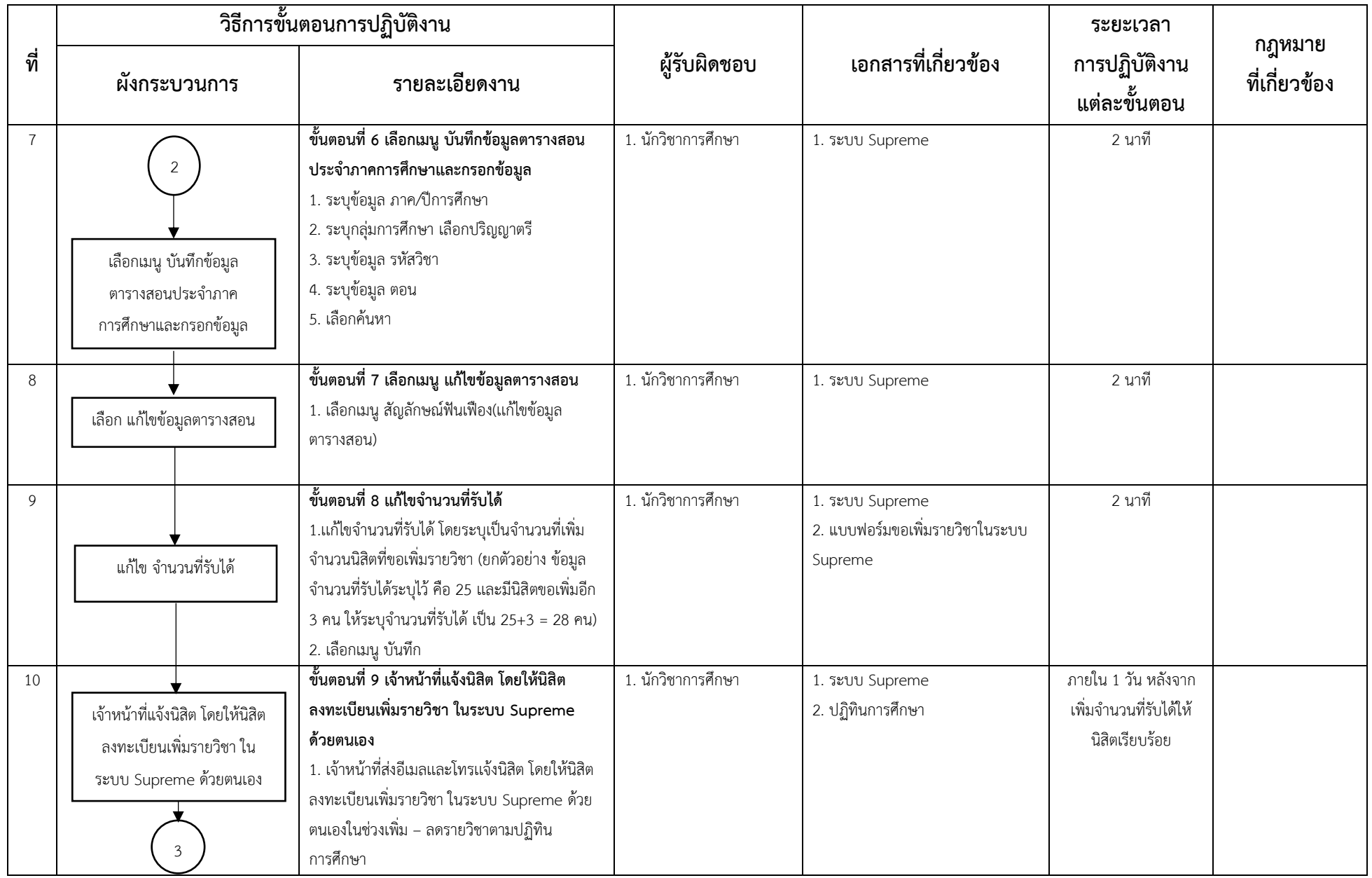

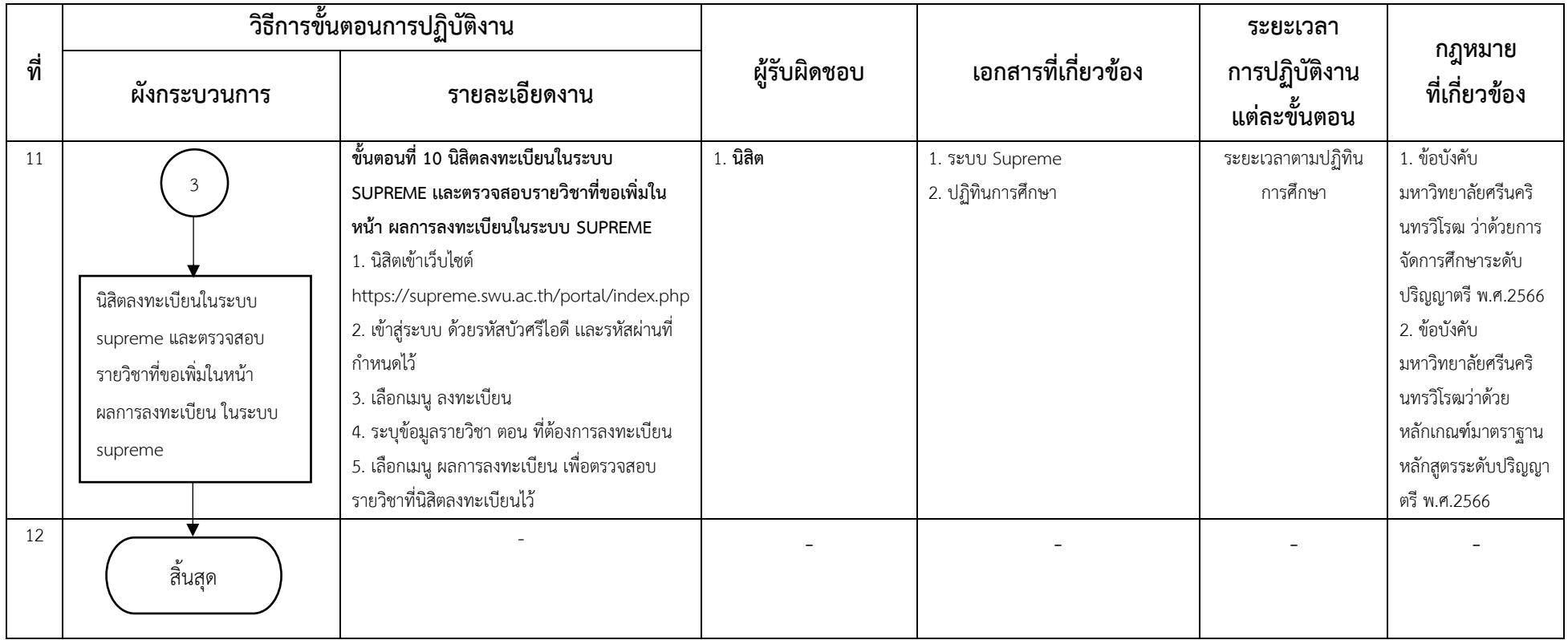

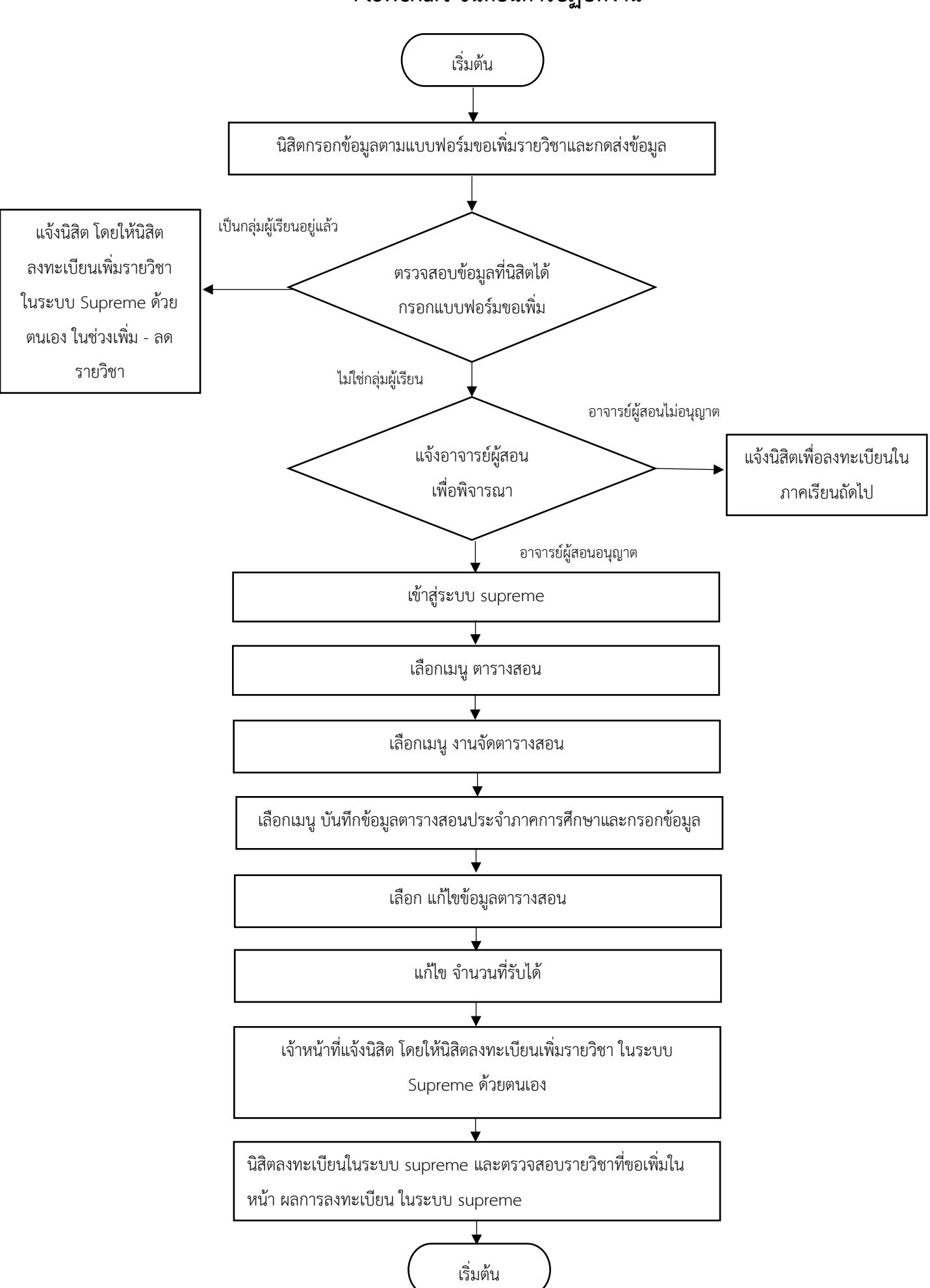

### **Flowchart ขั้นตอนการปฏิบัติงาน**

**ภาคผนวก**

**ภาคผนวก ก**

**กฎหมายที่เกี่ยวข้อง**

## ข้อบังคับมหาวิทยาลัยศรีนครินทรวิโรฒ ว่าด้วยเกณฑ์มาตรฐานหลักสูตรระดับปริญญาตรี พ.ศ. 2566

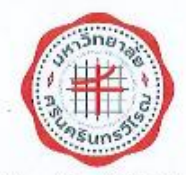

ข้อบังกับมหาวิทยาลัยศรีนครินทรวิโรฒ ว่าด้วยเกณฑ์มาตรฐานหลักสูตรระดับปริญญาตรี W.Fl. lastbb

โดยที่เป็นการสมควรกำหนดให้มีเกณฑ์มาตรฐานหลักสูตรระดับปริญญาตรีเพื่อประโยชน์ในการ ปฏิบัติงานและเพื่อให้มหาวิทยาลัยสามารถจัดการศึกษาในระดับปริญญาตรีให้มีทุณภาพมาตรฐานตามกฎกระทรวง มาตรฐานหลักสูตรการศึกษาระดับอุดมศึกษา พ.ศ. ๒๕๖๕ กฎกระทรวงเกตรฐานคุณวุฒิระดับอุดมศึกษา พ.ศ. ๒๕๖๕ และประกาศคณะกรรมการมาครฐานการอุดมศึกษา เรื่อง แกมพ์มาตรฐานหลักสูตรระดับปริญญาศรี พ.ศ. ๒๕๖๕

อาศัยอำนาจตามความในมาตรา ๒๓ (๒) แห่งพระราชบัญญัติมหาวิทยาลัยครินครินทรวิโรฒ พ.ศ. ๒๕๕๙ ประกอบเดิสภามหาวิทยาลัย ในการประชุมครั้งที่ ๖/๒๕๖๖ เมื่อวันที่ ๑๘ กรกฎาคม พ.ศ. ๒๕๖๖ สภามหาวิทยาลัย จึงออกข้อบังคับไว้ดังต่อไปนี้

ข้อ ๑ ข้อบังคับนี้ เรียกว่า "ข้อบังคับมหาวิทยาลัยศรีนครินทรวีโรฒ ว่าด้วยเกณฑ์มาตรฐานหลักสูตร ระดับบริญญาตรี พ.ศ. ๒๕๖๖\*

ข้อ ๒ ข้อบังคับนี้ให้ใช้ตั้งแต่วันอัตจากวันประกาศเป็นต้นไป

ข้อ ๓ ข้อบังคับนี้ให้ใช้บังคับหลักสูตรที่จะเปิดใหม่และหลักสูตรปรับปรุงที่เริ่มเปิดลอนตั้งแต่ ปีการศึกษา ๒๕๖๖ เป็นต้นไป

ข้อ « ในข้อบังคับนี้ บรรดาข้อบังคับ ระเบียบ ประกาศ คำสั่ง หรือมติอื่นใด ในส่วนที่มีกำหนดใว้แล้วใน ข้อบังคับนี้ หรือขึ่งขัดหรือแย้งกับข้อบังคับนี้ให้ใช้ที่ตกังคับนี้แพน

ข้อ ๕ ในข้อบังคับนี้

"มห่าวิทยาลัย" หมายความว่า มหาวิทยาลัยศรีนครีนทรวิโรฒ

"สภามหาวิทยาลัย" หมายความว่า สภามหาวิทยาลัยศรีนครินทรวิโรฒ

"สภาวิชาการ" หมายความว่า สภาวิชาการมหาวิทยาลัยครีนครินทรวิโรฒ

"อธิการบดี" หมายความว่า อธิการบดีมหาวิทยาลัยศรีนครินทร์วิโรฒ

"นิสิต" หมายความว่า นิสิตของมหาวิทยาลัยศรีนครินทรวีโรฒ

"อาจารย์ประจำ" หมายความว่า บุคคลที่ดำรงดำแหน่งอาจารย์ ผู้ช่วยศาสตราจารย์ รองทาสตราจารย์ ศาสตราจารย์ และดำแหน่งอื่นที่เทียบเท่าในมหาวิทยาลัยตามที่สภามหาวิทยาลัยกำหนด หรือบุคคลในองค์กรภายนอก ที่มีการตกลงร่วมผลิต ซึ่งมีหน้าที่รับผิดชอบตามพันธกิจของการอุดมศึกษา และมีความเข้าใจเกี่ยวกับมาครฐานตุณวุฒิ ระดับอุตมศึกษา

สำหรับอาจารย์ประจำที่มหาวิทยาลัยรับเข้าไหม่ตั้งแต่เกณฑ์มาตรฐานนี้เริ่มใช้บังคับต้องมีคะแมน ทคสอบความสามารถภาษาอังกฤษได้ตามเกณฑ์ที่สภามหาวิทยาลัยกำหนด

 $\tilde{\sigma}$ th -

"อาจารย์ประจำหลักสูตร" หมายความว่า อาจารย์ประจำที่มีคุณวุฒิตรงหรือสัมพันธ์กับสาขาวิชาของ หลักสูตรที่สภามหาวิทยาลัยเห็นขอบหรืออนุมัติ มีหน้าที่สอนและค้นหน้าวิจัยในสาขาวิชาตังกล่าว ทั้งนี้ สามารถเป็น อาจารย์ประจำหลักสูตรหลายหลักสูตรได้ในเวลาเดียวกัน

"คุณวุฒิที่สัมพันธ์กับสาขาวิชาของหลักสูตร" หมายความว่า คุณวุฒิที่กำหนดไว้ในมาตรฐานสาขาวิชา หากสาขาวิชาใดยังไม่มีประกาศมาตรฐานสาขาวิชาหรือประกาศมาตรฐานสาขาวิชาไม่ได้กำหนดเรื่องนี้ไว้ให้หมายถึง คุณวุฒิที่เกี่ยวข้องกับวิชาการหรือวิชาชีพของหลักสูตร หรือคุณวุฒิจีนแต่มีประสบการณ์ตรงที่เกี่ยวข้องกับหลักสูตรเป็น ที่ประจักษ์ที่จะส่งเสริมให้การเรียนการสอนในหลักสูตรสาขาวิชานั้นบรรลุผลลัพธ์การเรียนรู้ของนิสิตใต้ตามที่กำหนดไว้ใน หลักสูตร โดยการพิจารณาทุณวุฒิที่สัมพันธ์กันให้อยู่ในดุลยพินิจของสภามหาวิทยาลัย

"อาจารย์ผู้รับผิดขอบหลักสูตร" หมายความว่า อาจารย์ประจำหลักสูตรที่มีภาระหน้าที่ในการบริหาร และพัฒนาหลักสูตรและการเรียนการสอน ตั้งแต่การวางแผน การควบคุมคุณภาพ การติดตามประเมินผล และการพัฒนา หลักสูตร อาจารย์ผู้รับผิดขอบหลักสูตรต้องอยู่ประจำหลักสูตรนั้นตลอดระยะเวลาที่จัดการศึกษา โดยจะเป็นอาจารย์ ผู้รับผิดชอบหลักสูตรเกินกว่า ๑ หลักสูตรในเวลาเดียวกันไม่ได้ ยกเว้นหลักสูตรพหุวิทยาการหรือสหวิทยาการ ให้เป็น -อาจารย์ผู้รับผิดขอบหลักสูตรได้อีกหนึ่งหลักสูตร ในกรณีนี้ อาจารย์ผู้รับผิดขอบหลักสูตรสามารถข้ำได้ไม่เกิน ๒ คน

"คณะกรรมการบริหารหลักสูตร" หมายความว่า คณะกรรมการบริหารหลักสูตรระดับปริญญาตรีที่มี หน้าที่บริหารหลักสูตรระดับปริญญาตรี โดยได้รับแต่งตั้งจากอธิการบดีหรือผู้ที่อธิการบดีมอบหมาย

"อาจารย์พิเศษ" หมายความว่า ผู้สอนที่ไม่ใช่อาจารย์ประจำ

"การตกลงร่วมเลิศ" หมายความว่า การทำข้อตกลงร่วมมือกันอย่างเป็นทางการระหว่างมหาวิทยาลัย .กับองค์กรภายนอกในการพัฒนาและบริหารหลักสูตร โดยผ่านความเห็นขอบของสภามหาวิทยาลัยและองค์กรภายนอกนั้น ๆ

"องค์กรภายนอก" หมายความว่า สถาบันอุดมศึกษาในหรือต่างประเทศที่ได้รับการรับรองจาก หน่วยงามที่รับผิดชอบการศึกษาของประเทศนั้น หรือเป็นหน่วยราชการระดับกรมหรือเพียบเท่าหรือหน่วยงานรัฐวิสาหกิจ หรือองค์การมหาขน หรือบริษัทเอกชนที่จดทะเบียนในหลาดหลักทรัพย์แห่งประเทศไทยเท่านั้น

หากเป็นบริษัทเอกชนที่ไม่ได้จะทะเบียนในตลาคหลักทรัพย์แห่งประเทศไทย ให้อยู่ในตุลยพินิจของ สภามหาวิทยาลัย โดยต้องแสดงศักยภาพและความหรือมในการร่วมผลิตบัณฑิตของบริษัทดังกล่าว และต้องให้ได้คุณภาพ ทานนาตรฐานการอุดมที่กษา

"ประสบการณ์ด้านปฏิบัติการ" หมายความว่า การทำงานร่วมกับสถานประกอบการโดยมีหลักฐาน รับรองผลการปฏิบัติงานที่เกิดประโยชน์กับสถานประกอบการ หรือหลักฐานรับรองมาตรฐานฝีมือแรงงาน หรือมีผลงาน ทางวิชาการประเภทการพัฒนาเทศไนโลยี หรือผลงานสร้างสรรค์ด้านวิทยาศาสตร์และเทคโนโลยิที่เกี่ยวข้องกับ ภาคอุตสาหกรรมเผยแพร่มาแล้ว

"ผลลัพธ์การเรียนรู้" หมายความว่า ผลที่เกิดขึ้นแก่ผู้เรียนผ่านกระบวนการเรียนรู้ที่ได้จากการศึกษา ฝึกอบรม หรือประสบการณ์ที่เกิดขึ้นจากการฝึกปฏิบัติ หรือการเรียนรู้จริงในที่ทำงานระหว่างการศึกษา

"ระบบทวิภาค" หมายความว่า ระบบการจัดการศึกษาในหนึ่งปีการศึกษา โดยแบ่งออกเป็นสองภาค การศึกษาปกติ และหนึ่งภาคการศึกษาปกติมีระยะเวลาการศึกษาไม่น้อยกว่าสิบห้าสัปดาห์

 $\tilde{e}$ 

 $+z$ 

9

"หมวดวิชาศึกษาทั่วไป" หมายความว่า หมวดวิชาที่เสริมสร้างความเป็นมนุษย์ให้พร้อมสำหรับโลก ในปัจจุบันและอนาคต เพื่อให้เป็นบุคคลผู้ไม่รู้และมีทักษะที่จำเป็นสำหรับคตวรรษ ที่ ๒๑ อย่างครบถ้วน เป็นผู้คระหนักรู้ ถึงการบูรณาการศาสตร์ด่าง ๆ ในการพัฒนาหรือแก้ไขปัญหา เป็นผู้ที่สามารถสร้างโอกาสและคุณค่าให้ตนเองและสังคม รู้เท่าทันการเปลี่ยนแปลพองสังคมและของโลก เป็นบุคคลที่คำรงคนเป็นพลเมืองที่เข้มแข็ง มีจริยรรมและยึดเป็นเสิ่งที่ถูกต้อง รู้คุณค่าและรักษ์ชาติกำเนิด ร่วมมือรวมหลังเพื่อสร้างสรรค์และพัฒนาสังคมอย่างยั่งยิน เป็นพลเมืองที่มีคุณค่าของสังคม "หมวดวิขาเอพาะ" หมายความว่า วิชาแกน วิชาเอพาะด้าน วิชาพื้นฐานวิชาชีพและวิชาชีพที่มุ่งหมาย

-an-

ให้ผู้เรียนมีความรู้ ความเข้าใจ และปฏิบัติงานใต้

"หมวดวิชาเลือกเสรี" หมายความว่า วิชาที่มุ่งให้ผู้เรียนมีความรู้ ความเข้าใจ ตามที่ตนเองถนัดหรือสนใจ ข้อ ๖ ชื่อปริญญาให้เป็นไปตามที่กำหนดในประกาศมหาวิทยาลัยศรีนครินทรวิโรณ เรื่องกำหนด สาขาวิชา ซื่อปริญญา ประกาศนียบัตร และอักษรย่อ ในกรณีที่ปริญญาโดยังมิได้กำหนดซื่อไว้ในประกาศดังกล่าว ให้ใช้ ชื่อปริญญาและอักษรย่อคามหลักเกณฑ์การกำหนดชื่อปริญญาตามประกาศคณะกรรมการมาครฐานการอุดมศึกษากำหนด

ข้อ ๗ หลักสูตรปริญญาตรีของเหาวิทยาลัยต้องมีปรัชญาเพื่อมุ่งให้การผลิตบัณฑิตมีความสัมพันธ์ สอดคล้องกับแผนพัฒนาการศึกษาระดับอุดมศึกษาของชาติ ปรัชญาของการอุดมศึกษา ปรัชญาของมหาวิทยาลัย และ มาตรฐานวิชาการและวิชาชีพที่เป็นสากส์ให้การผลิตบัณฑิตระดับอุดมศึกษาอยู่บนฐานความเชื่อว่ากำลังคนที่มีคุณภาพ ต้องเป็นบุคคลที่มีจิตสำนึกของความเป็นพลเมืองดีที่สร้างสรรค์ประโยชน์ต่อสังคม และมีศักยภาพในการพึ่งพาทนองบนฐาน . ภูมิปัญญาไทย ภายใต้กรอบศีลธรรมจรรยาอันดีงาม เพื่อนำพาประเทศสู่การพัฒนาที่ยั่งยืนและทัดเทียมมาตรฐานสากล

ทั้งนี้ หลักสูตรปริญญาตรีของมหาวิทยาลัยต้องมีวัตถุประสงค์เพื่อกำกับส่งเสริมกระบวนการผลิต บัณฑิตที่เน้นการพัฒนาผู้เรียนให้มีลักษณะของความเป็นมนุษย์ที่สมบูรณ์ สามารถดำรงคนอยู่ในสังคมพหุวัฒนธรรม ภายใต้กระแสโลกาภิวัตน์ที่มีการสื่อสารแบบไร้พรมแดน มีศักยภาพในการเรียนรู้ตลอดชีวิต มีความสามารถในการ ปฏิบัติงานได้ทามกรอบมาทรฐานและจรรยาบรรณที่กำหนด สามารถสร้างสรรค์งานที่เกิดประโยชน์ต่อทนเองและสังคม ทั้งในระดับท้องถิ่นและสากล โดยแบ่งหลักสูตรเป็น ๒ กลุ่ม ตังนี้

(๑) หลักสูตรปริญญาตริทางวิชาการ แบ่งเป็น ๒ แบบ ได้แก่

(ก) หลักสูตรปริญญาตรีทางวิชาการ ต้องมุ่งผลิตบัณฑิตให้มีความรอบรู้ ทั้งภาคทฤษฎีและ ภาพปฏิบัติ โดยอาจมีการปฏิบัติงานในสถานประกอบการ เน้นความรู้และพักษะด้านวิชาการ สามารถนำความรู้ไป ประยุกต์ใช้ในสถานการณ์จริงได้อย่างสร้างสรรค์

(ข) หลักสูตรเป็ญญาตรีแบบก้าวหน้าทางวิชาการ สำหรับผู้เรียนที่มีความสามารถพิเศษต้องมุ่งเน้น ผลิตบัณฑิตที่มีความรู้ ความสามารถระดับสูง โดยใช้หลักสูตรปกติที่เปิดสอนอยู่แล้ว แต่ให้เสริมศักยภาพของผู้เรียน โดยกำหนดให้ผู้เรียนได้ศึกษาบารายวิชาในระดับบัณฑิตศึกษาที่เปิดสอนอยู่แล้วและสนับสนุนให้ผู้เรียนได้ทำวิจัยทางวิชากร ที่ลุ่มลึก หลักสูตรก้าวหน้าแบบวิชาการต้องมีการเรียนรายวิชาระดับบัณฑิตศึกษา ไม่น้อยกว่า ๑๒ หน่วยกิด

(๒) หลักสูตรปริญญาตรีทางวิชาชีพหรีสปฏิบัติการ แบ่งเป็น ๒ แบบ ได้แก่

(ก) หลักสูตรปริญญาตรีหาเวิชาชีพหรือปฏิบัติการ ต้องมุ่งเลิทบัณฑิตให้มีความรอบรู้ทั้งภาคทฤษฎี และภาคปฏิบัติ เน้นกวนรู้ สมรถแผนละทักษะด้านวิชาการและวิชาชีพ หรือมีสมรถมะและทักษะด้านการปฏิบัติเชิงเทคโก ในศาสตร์สาขาวิชานั้น ๆ โดยผ่านการปฏิบัติงานในสถานประกอบการ  $\tilde{\rho}$ wh-

หลักสูตรปริญญาตรีทางวิชาชีพหรือปฏิบัติการอาจจัดหลักสูตรปริญญา (ต่อเนื่อง) ได้ โดยถือเป็น ส่วนหนึ่งของหลักสูตรปริญญาตรีและจะต้องสะท้อนปรัชญาและเนื้อหาสาระของหลักสูตรปริญญาตรีนั้น ๆ โดยครบถ้วน และให้ระบุคำว่า "ต่อเนื่อง" ในวงเล็บต่อท้ายชื่อหลักสูตร

หลักสูตรที่ต้องการผลิตบุคลากรในระดับปริญญาตรี (ต่อเนื่อง) จะต้องมีวัตถุประสงค์เพื่อผลิตบัณฑิต ที่มีทักษะการปฏิบัติการหรือทักษะวิชาชีพอยู่แล้วให้มีความรู้ด้านวิชาการมากยิ่งขึ้น รวมทั้งได้รับการฝึกปฏิบัติชั้นสูงเห็มเดิม เพื่อให้บัณฑิตจบไปเป็นนักปฏิบัติเจิงวิชาการ โดยเน้นการจัดการเรียนการสอนแบบมีส่วนร่วมระหว่างสถานประกอบการ กับมหาวิทยาลัย และการบริหารจัดการเรียนการสอบที่บูรณาการภาคทฤษฎีและปฏิบัติการในบริบทของการทำงานตกาหจริง เพื่อให้นิสิตบรรลุผลลัพธ์การเรียนรู้ที่สามารถตอบโจทย์ความต้องการนักปฏิบัติขั้นสูงตามเจตนารมณ์ของหลักสูตร

อาจารย์ผู้สอนจำนวนหนึ่งต้องเป็นผู้มีประสบการณ์ด้านปฏิบัติการมาแล้ว และหากเป็นผู้สอนจาก สถานประกอบการค้องมีความเข้าใจเกี่ยวกับมาตรฐานคุณวุฒิระดับอุตมศึกษา

(ฟู)หลักสูตรปริญญาตรีแบบก้าวหน้าทางวิชาชีพเรือปฏิบัติการ สำหรับผู้เรียนที่มีความสามารถฟิเศษ ด้องมุ่งเน้นผลิตบัณฑิตที่มีความรู้ สมรรถนะทางวิชาชีพหรือปฏิบัติการขั้นสูง โดยใช้หลักสูตรปกติที่เปิดสอนอยู่แล้ว ให้รองรับศักยภาพของผู้เรียน โดยกำหนดให้ผู้เรียนได้ศึกษาบางรายวิชาในระดับบัณฑิตศึกษาที่เปิดสอนอยู่แล้ว และ ทำวิจัยที่ลุ่มลึกหรือได้การฝึกปฏิบัติขั้นสูงในองค์กรหรือสถานประกอบการ หลักสูตรปริญญาตรีแบบก้าวหน้าทางวิชาชีพ หรือปฏิบัติการ ต้องมีการเรียนรายวิชาระดับบัณฑิตศึกษา ไม่น้อยกว่า ๑๒ หน่วยกิต

ข้อ ๘ ระบบกรจัดกรศึกษาให้ใช้ระบบกวิภาคโดยหนึ่งปีการศึกษาแบ่งออกเป็นสองภาคการศึกษาปกติ ทั้งนี้หนึ่งภาคการศึกษาปกติมีระยะเวลาศึกษาไม่น้อยกว่า ๑๕ สัปดาห์ หรือเทียบเคียงใต้ ไม่น้อยกว่า ๑๕ สัปดาห์

การจัดการศึกษาในภาคฤดูร้อนอาจตำเนินการได้เป็นกรณีพิเศษโดยมีระยะเวลาการศึกษา ไม่น้อยกว่า ๘ สัปดาห์ และให้จัดขั้วโมงเรียนของแต่ละรายวิชาให้เท่ากับภาคการศึกษาปกติ

สภามหาวิทยาลัยอาจกำหนดให้มีการจัดการศึกษาในหลักสูตรไทหลักสูตรหนึ่ง ที่ใช้ระบบอื่นซึ่งไม่ใช่ ระบบหวิภาคก็ได้ โดยให้มีการนับระยะเวลาในการศึกษาเทียบเกียงได้กับระบบหวิภาคและแสดงรายละเอียดเกี่ยวกับระบบ การศึกษานั้นไว้ในหลักสูตรให้ชัดเจน ประกอบด้วยรายละเอียดเกี่ยวกับระยะเวลาของหน่วยการเรียนรู้เพียบเคียงกับหน่วยกิต ในระบบทโภาค รายวิชาภาคทฤษฎีและรายวิชาภาคปฏิบัติ การฝึกงานหรือการฝึกภาคสนาม การทำโครงงานหรือกิจกรรมอื่นใด ที่เสริมสร้างการเรียนรู้ให้มีความสอดคล้องและเหมาะสมกับการจัดการศึกษาในระบบทวิภาค

ข้อ ๙ รูปแบบการจัดการศึกษาอาจดำเนินการในรูปแบบรายวิชา (Course) ชุดวิชา (Module) หรือ รูปแบบอื่น ๆ

ข้อ ๑๐ การคิดหน่วยกิดตามระบบหนิภาคให้ใช้หลักการคิด ดังนี้

(๑) รายวิชาภาคทฤษฎีที่ใช้เวลาบรรยายหรืออภิปรายปัญหาไม่น้อยกว่า ๑๕ ชั่วโมงค่อ ภาคการศึกษาปกติ ให้มีค่าเท่ากับ ๑ หน่วยกิด

(๒) รายวิชาภาคปฏิบัติที่ใช้เวลาฝึกหรือทดลองไม่น้อยกว่า ๓๐ ชั่วโมงต่อภาคการศึกษาปกติ ให้มีค่าเท่ากับ ๑ หน่วยกิด

(๓) การปฏิบัติงาน การฝึกงาน หรือการฝึกภาคสนามที่ใช้เวลาไม่น้อยกว่า ๔๕ ชั่วโมงต่อ ภาคการศึกษาปกติ ให้มีค่าเท่ากับ ๑ หน่วยกิด

11

(๔) การทำโครงงานหรือกิจกรรมการเรียนอื่นใดตามที่ได้รับมอบหมายที่ใช้เวลาทำโครงงานหรือ กิจกรรมนั้น ๆ ไม่น้อยกว่า ๔๕ ขั่วโมงต่อภาคการศึกษาปกติ ให้มีค่าเท่ากับ ๑ หน่วยกิต

 $\tilde{\alpha}$ 

(๕) สหกิจศึกษาและการศึกษาเขิงบรณาการกับการทำงานที่มีการปฏิบัติงานจริงไม่น้อยกว่า ๔๕ ชั่วโมงค่อภาคการศึกษาปกติ ให้มีค่าเท่ากับ ๑ หน่วยกิต ทั้งนี้สหกิจศึกษาและการศึกษาเชิงบูรณาการกับการทำงาน ต้องมีจำนวนหน่วยกิตไม่น้อยกว่า ๒ หน่วยกิต

ข้อ ๑๑ จำนวนหน่วยกิตรวมและระยะเวลาการศึกษาของหลักสูตรปริญญาตรีให้มีรายละเอียด ดังนี้ (๑) หลักสตรปริญญาตรีที่มีระยะเวลาการศึกษาปกติ ๔ ปี มีจำนวนหน่วยกิตรวม ไม่น้อยกว่า elso หน่วยกิต ใช้เวลาศึกษาไม่เกิน ๘ ปีการศึกษา

(๒) หลักสูตรปริญญาตรีที่มีระยะเวลาการศึกษาปกติ ๕ ปี มีจำนวนหน่วยกิตรวม ไม่น้อยกว่า ด๕๐ หน่วยกิต ใช้เวลาศึกษาไม่เกิน ๑๐ ปีการศึกษา

(๓) หลักสูตรปริญญาตรีมีระยะเวลาการศึกษาปกติ ไม่น้อยกว่า ๖ ปี มีจำนวนหน่วยกิตรวม ไม่น้อยกว่า ๑๘๐ หน่วยกิต ใช้เวลาศึกษาไม่เกิน ๑๒ ปีการศึกษา

(๔) หลักสูตรปริญญาตรี (ต่อเนื่อง) มีจำนวนหน่วยกิตรวมไม่น้อยกว่า ๗๑ หน่วยกิต ใช้เวลา คีกษาไม่เกิน ๔ ปีการศึกษา

การนับระยะเวลาศึกษา ให้เริ่มนับจากวันที่เปิดภาคการศึกษาแรกที่รับนิสิตเข้าศึกษาในหลักสูตรนั้น ในกรณีที่นิสิตไม่สามารถสำเร็จการศึกษาได้ภายในระยะเวลาการศึกษาตามวรรคหนึ่ง ให้โอนผลการเรียน ของนิสิทไปยังคลังหน่วยกิดของมหาวิทยาลัยตามข้อบังคับมหาวิทยาลัยศรีนครีนทรวิโรฒ ว่าตัวยระบบคลังหน่วยกิต มหาวิทยาลัยครีนครินทรวิโรฒ

ข้อ ๑๒ โครงสร้างหลักสูตรปริญญาตรีให้ประกอบด้วย หมวดวิชาศึกษาทั่วไป หมวดวิชาเอพาะ และ หมวดวิชาเลือกเสรี โดยมีสัตส่วนจำนวนหน่วยกิตของแต่ละหมวดวิชา ดังนี้

(๑) หมวดวิชาศึกษาทั่วไปให้มีจำนวนหน่วยกิตรวมไม่น้อยกว่า ๒๔ หน่วยกิต โดยต้องแสดง การวัดและประเมินผลที่สะท้อนการบรรลุผลลัพธ์การเรียนรู้ของผู้เรียนที่สอดคล้องกับปรัชญาและวัตถุประสงค์ของ การจัดการศึกษาวิชาศึกษาด้วไปได้อย่างขัดเจน

การจัดวิจาศึกษาทั่วไปสำหรับหลักสูตรปริญญาตรี (ต่อเนื่อง) อาจได้รับการยกเว้นรายวิชาที่ได้ คึกษามาแล้วโนระดับประกาศนียบัตรวิชาชีพขั้นสูงหรือระดับอนุบริญญา

(๒) หมวดวิชาเฉพาะ ให้มีจำนวนหน่วยกิตรวมของหมวดวิชาเฉพาะ ดังนี้

(n) หลักสูตรปริญญาตรี (๔ ปี) ทางวิชาการ ให้มีจำนวนหน่วยกิตหมวดวิชาเฉพาะรวม ไม่น้อยกว่า alo หน่วยกิด

(ฟู หลักสุดหนีอมุญาตรี (๔ ปี) ทางวิชาชีพหรือปฏิบัติการให้มีจำนวนหน่วยกิตหมวดวิชาเลพาะ รมไม่น้อยกว่า ๗๑ หน่วยกิดโดยต้องเรียนวิชาทางปฏิบัติการไม่น้อยกว่า ๗๖ หน่วยกิด และทางทฤษฎีไม่น้อยกว่า ๒๔ หน่วยกิด สำหรับหลักสูตรปริญญาตรี (ค่อเนื่อง) ให้มีจำนวนหน่วยกิตหมวดวิขาเฉพาะ รวมไม่น้อยกว่า ๘๒ หน่วยกิต ในจำนวนนั้น ต้องเป็นวิชาทางพฤษฎี ไม่น้อยกว่า ๑๘ หน่วยกิต

12

(ค) หลักสูตรปริญญาตรี (๕ ปี) ให้มีจำนวนหน่วยกิตหมวดวิชาเฉพาะ รวมไม่น้อยกว่า

do valuation

(ง) หลักสูตรเชิญญาติ (ไม่น้อยกว่า ๒ ปี) ให้มีจำนวนหน่วยกิตหมวดวิชาเฉพาะ รวมไม่น้อยกว่า

ดอส หน่วยกิด

มหนิทยาลัยอาจจัดวิชาสดใจซึกษณะยากซึกษาเป็งบูรณาการกับการทำงานที่มีการปฏิบัติงานจริง เป็นส่วนหนึ่งของหมวดวิชาเอฟาะก็ได้ โดยต้องมีจำนวนหน่วยกิตไม่น้อยกว่า ๖ หน่วยกิด

 $\mathcal{F}$ 

มหาวิทยาลัยอาจจัดหมดวิทาเฉพาะในลักษณะวิทาเอกดี่ยว วิทาเอกคู่ หรือวิทาเอกและวิทาโทก็ได้ ไดยวิชาเอกต้องมีจำนวนหน่วยกิตไม่น้อยกว่า ๓๐ หน่วยกิต และวิชาโทค้องมีจำนวนหน่วยกิตไม่น้อยกว่า ๑๕ หน่วยกิต ในกรณีที่จัดหลักสูตรแบบวิชาเอกคู่ต้องเพิ่มจำนวนหน่วยกิตของวิชาเอกอีกไม่น้อยกว่า ๓๐ หน่วยกิต และให้มีจำนวน พน่วยกิตรวมไม่น้อยกว่า ๑๕๐ หน่วยกิต สำหรับหลักสูตรปริญญาตรีแบบก้าวหน้า ผู้เรียนต้องเรียนวิชาระดับ บัณฑิตศึกษาในหมวดวิชาเอพาะไม่น้อยกว่า ๑๒ หน่วยกิด

(๓) หมวดวิชาเลือกเสรีให้มีจำนวนหน่วยกิต รวมไม่น้อยกว่า ๖ หน่วยกิต

มหาวิทยาลัยอาจยกเว้นหรือเทียบโอนหน่วยกิตรายวิชาในหมวดวิชาศึกษาทั่วไป หมวดวิชาเฉพาะ และ หมวดวิชาเลือกเสรี ให้กับนิสิตที่มีความรู้ความสามารถ ที่สามารถวัดมาตรฐานได้ โดยเป็นไปตามข้อบังคับมหาวิทยาลัย ศรีนครินทรวิโรฒ ว่าด้วยหลักเกณฑ์และวิธีการเทียบโอนหน่วยกิดและผลการเรียน ทั้งนี้ นิสิตต้องศึกษาให้ครบตาม จำนวนหน่วยกิตที่กำหนดไว้ในหลักสูตรที่เข้าศึกษา

> ข้อ ๑๓ คุณวุฒิ คุณสมบัติ และจำนวนอาจารย์ในหลักสูตรปริญญาตรี ให้มีรายละเอียด ตั้งต่อไปนี้ (๑) หลักสูตรปริญญาคริทางวิชาการ ประกอบด้วย

(n) อาจารย์ประจำหลักสูตร มีคุณวุฒิขั้นต่ำปริญญาโทหรือเทียบเท่า หรือมีตำแหน่ง ผู้ข่วยศาสตราจารย์หรือเทียบเท่า และท้องมีผลงานทางวิชาการที่ไม่ไซ่ส่วนหนึ่งของการศึกษาเพื่อรับปริญญาของคนเอง และเป็นผลงานทางวิชาการที่ได้รับการเผยแพร่ตามหลักเกณฑ์ที่กำหนดในการพิจกรณาแต่งตั้งให้บุคคลดำรงตำแหน่ง ทางวิชาการอย่างน้อย ๑ เรื่อง ในรอบ ๕ ปีย้อนหลัง

กรณีมีการตกลงร่วมผลิตกับองค์กรภายนอกที่ไม่ให่สถาบันอุดมศึกษา หากจำเป็น บุคคลที่มาจากองค์กรนั้นอาจได้รับการยกเว้นคุณวุฒิปริญญาโทและผลงานทางวิชาการ แต่ต้องมีคุณวุฒิชั้นต่ำปริญญาตรี หรือเทียบเท่าที่ตรงหรือสัมพันธ์กับสาขาวิชาของหลักสูตรและมีประสบการเน้การทำงานในองค์กรแห่งนั้น หรือการทำงาน ประเภทเดียวกันอย่างต่อเนื่องมาแล้ว ไม่น้อยกว่า ๒ ปี

(ข) อาจารย์ผู้รับผิดขอบหลักสูตร มีคุณวุฒิและคุณชมบัติเช่นเดียวกับอาจารย์ประจำหลักสูตร จำนวนอย่างน้อย ๕ คน

กรณีมีการตกลงร่วมผลิตกับองค์กรภายนอก ต้องมีอาจารย์ประจำหลักสูตรนั้นเป็น อาจารย์ผู้รับผิดขอบหลักสูตรอย่างน้อย ๓ คน

กรณีที่หลักสูตรจัดให้มีวิชาเอกมากกว่า ๑ วิชาเอก ให้จัดอาจารย์ผู้รับผิดชอบหลักสูตร ที่มีคุณวุฒิและคุณสมบัติตรง หรือสัมพันธ์กับสาขาวิชาที่เปิดสอน ไม่น้อยกว่าวิชาเอกละ ๓ คน

ow-

กรณีที่มีความจำเป็นอย่างยิ่งสำหรับสาขาวิชาที่ไม่สามารถสรรหาอาจารย์ ผู้รับผิดขอบหลักสูตรครบตามจำนวน สาขาวิชานั้นต้องเสนอจำนวนและคุณวุฒิของอาจารย์ผู้รับผิดขอบหลักสูตรที่มีนั้น ผ่านสภาวิชาการ สภามหาวิทยาลัย เพื่อให้มหาวิทยาลัยรายงานท่อคณะกรรมการมาครฐานการอุตมศึกษา เป็นราบกรณี (ค) อาจารย์ผู้สอน อาจเป็นอาจารย์ประจำหรืออาจารย์พิเศษที่มีคุณวุฒิขั้นท่าปริญญาโท

 $\mathcal{D}^{\downarrow}$ 

หรือเทียบเท่า หรือมีตำแหน่งผู้ช่วยศาสตราจารย์หรือเทียบเท่า ในสาขาวิชานั้น หรือสาขาวิชาที่สัมพันธ์กัน หรือสาขาวิชา ของรายวิชาที่สอน

กรณีที่มีอาจารย์ประจำที่มีคุณวุฒิปริญญาตรีหรือเทียบเท่า และทำหน้าที่อาจารย์ ผู้สอนก่อนที่เกณฑ์มาตรฐานหลักสูตรระดับปริญญาตรี พ.ศ. ๒๕๖๕ จะประกาศใช้ ให้สามารถทำหน้าที่อาจารย์ผู้สอน ต่อไปได้

สำหรับหลักสูตรที่มีการตกลงร่วมผลิตกับองค์กรภายนอกที่ไม่ใช่สถาบันอุดมศึกษา หากจำเป็นบุครสที่มาจากองก์กรนั้น อาจได้รับการยนวันคุณวุฒิบริญญาโท แต่ต้อเมื่อุณวุฒิขั้นทำปริญญากรีทรือเทียบเท่า และมีประสบการณ์การทำงานในองค์กรแห่งนั้นหรือการทำงานประเภทเดียวกันอย่างต่อเนื่องมาแล้วไม่น้อยกว่า ๖ ปี กรณีของอาจารย์พิเศษที่ไม่มีคุณวุฒิตามที่กำหนดข้างต้น ต้องเป็นผู้ทรงคุณวุฒิที่มี

ความรู้และประสบการณ์เป็นที่ยอมรับ ซึ่งตรงหรือสัมพันธ์กับรายวิชาที่สอน โดยผ่านความเห็นซอบจากสภามหาวิทยาลัย ทั้งนี้ หากรายวิชาใดมีความจำเป็นต้องใช้อาจารย์พีเศษ ต้องมีอาจารย์ประจำร่วมรับผิดชอบกระบวนการเรียนการสอนและ พัฒนานิสิต ตลอดระยะเวลาของการจัดการเรียนการสอนรายวิชานั้น ๆ ด้วย

(๒) หลักสูตรปริญญาตรีทางวิชาชีพหรือปฏิบัติการ และหลักสูตรปริญญาตรี (ต่อเนื่อง)

ประกอบด้วย

(n) อาจารย์ประจำหลักสูตร มีคุณวุฒิขั้นต่ำปริญญาโทหรือเทียบเท่า หรือมีดำแหน่ง ผู้ช่วยศาสตราจารย์หรือเทียบเท่า และต้องมีผลงานทางวิชาการที่ไม่ไข่ส่วนหนึ่งของการศึกษาเพื่อรับปริญญาของตนเอง และเป็นผลงานทางวิชาการที่ได้รับการเผยแพร่ตามหลักเกณฑ์ที่กำหนดในการพิจารณาแต่งตั้งให้บุคคลดำรงดำแหน่ง ทางวิชาการ อย่างน้อย ๑ เรื่อง ในรอบ ๕ ปีย้อนหลัง

กรณีมีการตกลงร่วมผลิตกับองค์กรภายนอกที่ไม่ใช่สถาบันอุดมศึกษาทากจำเป็น บุคอลที่มาจากองค์กรนั้น อาจได้รับการยกเว้นคุณวุฒิบริญญาโทและพลงานทาจังหาการ แต่ต้องมีคุณวุฒิชั้นต่ำปริญญาตริ หรือเพียบเท่าที่ตรงเรือสัมพันธ์กับสาขาวิชาของหลักสูตร และมีประสบการเม็การทำงานในองค์กรแห่งนั้นหรือการทำงาน ประเภทเดียวกันอย่างต่อเนื่องมาแล้วไม่น้อยกว่า ๒ ปี

(ฟ) อาจารย์ผู้รับผิดขอบหลักสูตร มีคุณวุฒิและคุณสมปัติเช่นเดียวกันอาจารย์ประจำหลักสูตร จำนวนอย่างน้อย ๕ คน

กรณีของหลักสูตรปริญญาตรีทางวิชาฟิพหรือปฏิบัติการ ที่เน้นพักษะด้านการปฏิบัติ

เซิงเทคนิคในศาสตร์สาขาวิชานั้น อาจารย์ผู้รับผิดขอบหลักสูตรอย่างน้อย ๒ ใน ๕ คน ต้องมีประสบการณ์ด้านปฏิบัติการ กรณีมีการพกลงร่วมผลิตกับองค์กรภายนอก ต้องมีอาจารย์ประจำหลักสูตรนั้นเป็น

อาจารย์ผู้รับผิดขอบหลักสูตรอย่างน้อย ๓ คน

 $\delta W$ 

กรณีที่หลักสูตรจัดให้มีวิชาเอเนกกกว่า ๑ วิชาเอก ให้จัดอาจารย์ผู้รับมิดขอบหลักสูตร ที่มีคุณวุฒิและคุณสมบัติตรงหรือสัมพันธ์กับสาขาวิชาที่เปิดสอนไม่น้อยกว่าวิชาเอกละ ๓ คน และต้องมีสัตส่วนอาจารย์ ที่มีประสบการณ์ต้านปฏิบัติการ ๑ ใน ๓

 $\mathbb{R}^4$ 

กรณีที่มีความจำเป็นอย่างยิ่งสำหรับสาขาวิชาที่ไม่สามารถสรรหาอาจารย์ ผู้รับผิดชอบหลักสูตร ครบคามจำนวน มหาวิทยาลัยต้องเสนอจำนวนและคุณวุฒิของอาจารย์ผู้รับผิดขอบหลักสูตรที่มีนั้น ผ่านสภาวิชาการ สภามหาวิทยาลัย เพื่อรายงานต่อคณะกรรมการมาตรฐานการอุดมศึกษา เป็นรายกรณี

(ค) อาจารย์ผู้สอน อาจเป็นอาจารย์ประจำหรี่ลอาจารย์พิเศษที่มีคุณวุฒิชั้นท่ำปริญญาโท หรือเทียบเท่า หรือมีตำแหน่งผู้ช่วยศาสตราจารย์หรือเทียบเท่า ในสาขาวิชานั้นหรือสาขาวิชาที่สัมพันธ์กันหรือ ในสาขาวิชาของรายวิชาที่สอน

กรณีที่มีอาจารย์ประจำที่มีคุณวุฒิปริญญาตรีหรือเทียบเท่า และทำหน้าที่อาจารย์ ผู้สอนก่อนที่เกณฑ์มาตรฐานหลักสูตรระดับปริญญาตรี พ.ศ. ๒๕๖๕ จะประกาศใช้ ให้เขาะรถทำหน้าที่อาจารย์ผู้สอน ต่อไปได้

สำหรับหลักสูตรที่มีการตกลงร่วมผลิตกับองค์กรภายนอกที่ไม่ใช่สถาบันอุดมศึกษา

หากจำเป็นบุคคลที่มาจากองค์กรนั้น อาจได้รับการยกเว้นคุณวุฒิบริญญาโท แต่ต้องมีคุณวุฒิชั้นต่ำปริญญาตรีทรีอ เทียบท่าและมีประสบการณ์การทำงานในองค์กรแห่งนั้นหรือการทำงานประเภทเดียวกันอย่างท่อเนื่องมาแล้ว ไม่น้อยกว่า 5 ปี กรณีอาจารย์พิเศษที่ไม่มีคุณวุฒิตามที่กำหนดข้างต้น ต้องเป็นผู้ทรงคุณวุฒิที่มี

ความรู้และประสบการณ์เป็นที่ยอมรับ ซึ่งตรงหรือสัมพันธ์กับรายวิชาที่สอน โดยผ่านความเห็นขอบจากสภามหาวิทยาลัย ทั้งนี้หากรายวิชาใดมีความจำเป็นต้องใช้อาจารย์พิเศษ ต้องมือาจารย์ประจำร่วมรับผิดชอบกระบวนการเรียนการสอนและ พัฒนานิสิต ตลอดระยะเวลาของการจัดการเรียนการสอนรายวิชานั้น ๆ ด้วย

ข้อ ๓๔ ผู้ที่จะเข้าศึกษาหลักสูตรปริญญาตรีต้องมีคุณสมบัติ ดังนี้

(๑) หลักสูตรปริญญาตรี (๔ ปี ๕ ปี และไม่น้อยกว่า ๖ ปี) จะต้องเป็นผู้สำเร็จการศึกษาระดับ ม้ธะมศึกษาตอนปลายหรือเทียบเท่า

(๒) หลักสูตรปริญญาตรี (ต่อเนื่อง) จะต้องเป็นผู้สำเร็จการศึกษาระดับประกาศนียบัตร วิชาชีพขั้นสูงหรือเทียบเท่า หรือระดับอนุปริญญา หรือเทียบเท่า ในสาขาวิชาที่ตรง หรือสัมพันธ์กับสาขาวิชาที่จะเข้า คึกษาตามที่สภามหาวิทยาลัยกำหนด

(๓) หลักสูตรบริญญาตรีแบบก้าวหน้าทั้งหางวิชาการและหางวิชาชีพหรือปฏิบัติการ ต้องเป็น ผู้สำเร็จการศึกษาระดับมัธยมศึกษาตอนปลายหรือเทียบเท่า โดยมีคะแนนเฉลี่ยสะสมไม่น้อยกว่า ละสธ จากระบบ ๔ ระดับคนแนน หรือเพื่อบเท่า และมีผลการเรียนในหลักสูตรปริญญาตรีแบบก้าวหน้าไม่นั่อยกว่า ๓.๕๐ ทุกภาคการศึกษา ในระหว่าง การศึกษาในหลักสูตรแบบก้าวหน้า ทางกดทารศึกษาโดภาคการศึกษาหนึ่งมีผลการเรียนต่ำกว่า ๓,๕๐ จากระบบ ๔ ระดับคนแบบ หรือเทียบเท่า จะถือว่าผู้เรียนขาดคุณสมบัติในการศึกษาหลักสูตรแบบก้าวหน้า

ข้อ «๕ หลักสูตรก้องกำหนดให้นิสิตลงจะเนียนเรียนได้ไม่เกิน ๒๒ หน่วยกิต ในแต่ละภาคการศึกษาปกติ สำหรับการลงทะเบียนเรียนในภาคฤดูรัตน ให้ลงทะเบียนเรียนได้ไม่เกิน ๙ หน่วยกิด

หากหลักสูตรใดมีเหตุผลและความจำเป็นพิเศษ การลงทะเบียนเรียนที่มีจำนวนหน่วยกิตแตกต่างไป จากเกณฑ์ข้างต้นก็อาจทำใต้โดยการอนุมัติของสภามหาวิทยาลัย แต่ต้องไม่กระทบต่อมาตรฐานและคุณภาพการศึกษา

 $-66$ 

ข้อ ๑๒ คณะกรรมการบริหารหลักสูตรต้องบริหารจัดการและออกแบบกระบวนการเรียนรู้ในหลักสูตร ให้เป็นไปตามมาตรฐานคุณรุณิระดับอุดมศึกษาที่กำหนดให้มีผลลัพล์การเรียนรู้ทั้ง ๔ ด้าน คือ ด้านความรู้ ด้านทักษะ ด้านจริยธรรมและด้านลักษณะบุคคล

กรณีที่มีความจำเป็นทางวิชาการหรือทางวิชาชีพของแต่ละสาขาวิชา คณะกรรมการบริหารหลักสูตร อาจกำหนดผลลัพธ์การเรียนรู้ด้านยื่นเพิ่มเติมได้

ข้อ ๓๗ นิสิตด้องเรียนครบคามจำนวนหน่วยกิตที่กำหนดไว้ในหลักสูตร โดยได้ระดับคะแนนเฉลี่ย ไม่ต่ำกว่า ๒,๐๐ จากระบบ ๔ ระดับคะแบบหรือเทียบเท่า และบรรลุผลลัพธ์การเรียนรู้ของหลักสูตร

การพันสภาพโดยไม่สำเร็จการศึกษาให้เป็นไปตามข้อบังคับมหาวิทยาลัยศรีนครินทรวีโรฒ ว่าด้วย การจัดการศึกษาระดับปริญญาคริ

ข้อ ๑๘ การออกโบปริญญาบัตร ให้ระบุชื่อปริญญา และชื่อสาขาวิชาให้ตรงกับที่ระบุไว้ในเอกสาร หลักสูตรอบับที่คณะกรรมการมาครฐานการอุดมศึกษารับรอง

การออกโบแสดงผลการศึกษา ให้ระบุชื่อปริญญา ชื่อสาขาวิชาและชื่อรายวิชา ให้ตรงกับที่ระบุไว้ใน เอกสารหลักสูตรอบับที่คณะกรรมการนาครฐานการอุดมศึกษารับรอง

ข้อ ..๑๙ การประกันคุณภาพของหลักสูตร ให้คณะกรรมการบริหารหลักสูตรทุกหลักสูตร กำกับ ดิตตาม ปรับปรุง และพัฒนาคุณภาพหลักสูตรการศึกษาไห้ทันสมัย และเป็นไปตามข้อบังคับนี้ โดยมีการประเมินและ รายงานผลการดำเนินการของหลักสูตรทุกปีการศึกษาเพื่อนำข้อมูลที่ได้ไปปรับปรุงพัฒนาหลักสูตรเป็นระยะ ๆ อย่างน้อย ตามรอบระยะเวลาของหลักสูตร หรือทุกรอบ ๕ ปี

ข้อ ๒๐ เพื่อให้การดำเนินการตามข้อบังคับนี้เป็นไปด้วยความเรียบร้อย อธิการบดีอาจออกประกาศ กำหนดวิธีปฏิบัติในรายละเอียดเพิ่มเติมได้โดยที่ไม่ขัดหรือแย้งกับข้อบังคับนี้

การดำเนินการได ๆ ที่ไม่ได้กำหนดไว้ในข้อบังกับนี้ และไม่มีข้อบังกับ ประกาศ หรือระเบียบอื่นใด กำหนดไว้ ให้เสนอต่อสภาวิชาการและสภามหาวิทยาลัยเป็นกรณีไป

ข้อ ๒๑ การตีความหรือวินิจฉัยปัญหาตามข้อบังคับนี้ ให้สภามหาวิทยาลัยเป็นผู้ตีความหรือวินิจฉัย เมื่อสภามหาวิทยาลัยมีมติเป็นประการใด ให้ถือปฏิบัติไปตามนั้นและให้ถือเป็นที่สุด

ข้อ ๒๒ ให้อธิการบดีรักษาการทานข้อบังกับนี้

ประกาศ ณ วันที่ <mark>ต.จ</mark>. สิงหาคม พ.ศ. ๒๕๖๖

 $511 -$ 

(คาสตราจารย์ ดร.วิจิตร\_ศรีสอ้าน) นายกสภามหาวิทยาลัยศรีนศรีนทรวิโรฒ

## ข้อบังดับบหาวิทยาลัยศรีบคริบทรวิโรตเ ว่าด้วยการจัดการศึกษาระดับปริญญาตรี พ.ศ.2566

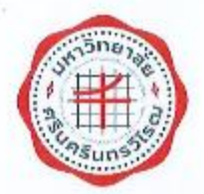

ข้อบังคับมหาวิทยาลัยศรีนศรินทรวิโรฒ ว่าด้วยการจัดการศึกษาระดับปริญญาตรี W.R. bolbb

ด้วยกระทรวงการอุดมศึกษา วิทยาศาสตร์ วิจัยและนวัตกรรมได้ออกกฎกระทรวงมาตรฐานการจัดการศึกษา ระดับอุดมศึกษา พ.ศ. ๒๕๖๕ กฎกระทรวงมาตรฐานหลักสูตรการศึกษาระดับอุดมศึกษา พ.ศ. ๒๕๖๕ กฎกระทรวง มาตรฐานคุณวุฒิระดับอุดมศึกษา พ.ศ. ๒๕๖๕ ประกาศคณะกรรมการมาตรฐานการอุดมศึกษา เรื่อง เกณฑ์มาตรฐาน หลักลูตรระดับปริญญาตรี พ.ศ. ๒๕๖๕ และประกาศคณะกรรมการมาตรฐานการอุดมศึกษา เรื่อง หลักเกณฑ์และวิธีการ เทียบโอนหน่วยกิตและผลการศึกษาในระดับอุดมศึกษา พ.ศ. ๒๕๖๕ จึงเป็นการสมควรปรับปรุงข้อบังคับการจัดการศึกษา ะะคับปริญญาศรีของมหาวิทยาลัยให้สอดคล้องและเหมาะสมกับบรรดากฏกระทรวงและประกาศดังกล่าว

อาศัยอำนาจตามความในมาตรา ๒๓ (๒) แห่งพระราชบัญญัติมหาวิทยาลัยศรีนครินทร์วิไรฒ พ.ศ. ๒๕๕๙ ประกอบมติสภามหาวิทยาลัย ในการประชุมครั้งที่ ๒/๒๕๖๒ เมื่อวันที่ ๑๘ กรกฎาคม พ.ศ. ๒๕๖๖. สภามหาวิทยาลัย จึงออกข้อบังคับไว้ ดังต่อไปนี้

ข้อ ๑ ข้อบังคับนี้เรียกว่า "ข้อบังคับมหาวิทยาลัยศรีนครินทรริโรฒ ว่าตัวยการจัดการศึกษาระดับ ปริญญาครี พ.ศ. ๒๕๖๖"

ข้อ ๒ ข้อบังคับนี้ให้ใช้บังคับตั้งแต่วันแรกของปีการศึกษา ๒๕๖๖ เป็นต้นไป

ข้อ ๓ ให้ยกเลิก

(๑) ข้อบังคับมหาวิทยาลัยศรีนครินทร์โรฒ ว่าด้วยการศึกษาระดับปริญญาครี พ.ศ. ๒๕๕๙ (๒) ข้อนั่งคับมหาวิทยาลัยศรีนศรินทรวิโรฒ ว่าด้วยการศึกษาระดับปริญญาตรี (ฉบับที่ ๒)

owh

W.P. lockson

บรรดาข้อบังคับ ระเบียบ คำสั่ง ประกาศ หรือมดีอื่นไดที่กำหนดไว้แล้ว ซึ่งขัดหรือแย้งกับข้อบังคับนี้ ให้ใช้ชัดบังคับนี้แหน

ข้อ ๔ ในข้อนังกับนี้

"การจัดการคึกษา" หมายความว่า การจัดการเรียนการสอนระดับปริญญาตรีของมหาวิทยาลัยตาม ประกาศคณะกรรมการมาตรฐานการอุดมศึกษา เรื่องเกณฑ์มาตรฐานหลักสูตรระดับบริญญาตรี และวัตถุประสงค์ของ มหาวิทยาลัยคามพระราชบัญญัติมหาวิทยาลัยศรีนครินทรวิโรฒ พ.ศ. ๒๕๕๙

"มหาวิทยาลัย" หมายความว่า มหาวิทยาลัยครินครินทรวิโรฒ

"สภามหาวิทยาลัย" หมายความว่า สภามหาวิทยาลัยหรินครินทร์มิรฒ

"สภาวิชาการ" หมายความว่า สภาวิชาการมหาวิทยาลัยศรีนครินทรวิโรฒ

"อธิการบดี" หมายความว่า อธิการบดีมหาวิทยาลัยศรีนครินทร์นี้ระบ

"คณะ" หมายความว่า ส่วนงานตามพระราชบัญญัติมหาวิทยาลัยศรีนครินทร์วิโรฒ พ.ศ. ๒๕๕๙ และ ให้หมายความรวมถึง สถาบัน สำนัก หรือหน่วยงามอื่นที่มีฐานะเทียบเท่า ที่มีการจัดการเรียนการสอน

 $\overline{5}$ 

"คณบดี" หมายความว่า หัวหน้าส่วนงานที่มีการจัดการเรียนการสอน

"คณะกรรมการบริหารหลักสูตร" หมายความว่า คณะกรรมการบริหารหลักสูตรระดับปริญญาตรี ที่มีหน้าที่บริหารหลักสูตรระดับปริญญาครี โดยได้รับแต่งตั้งจากอธิการบดีหรือผู้ที่อธิการบดีมอบหมาย อาจารย์ที่ปรึกษา" หมายความว่า อาจารย์ประจำที่มหาวิทยาลัยแต่งทั้งเป็นที่ปรึกษาทางวิชาการของนิสิต

> "ภาควิชา" หมายความว่า ภาควิชา หรือ กลุ่มสาขาวิชา ของมหาวิทยาลัยศรีนครินทรวิโรฒ "นิสิต" หมายความว่า นิสิตของมหาวิทยาลัยศรีนศรีนทร์วิโรฒ

> > หมวด ๑ การรับเข้าเป็นนิสิต

ข้อ ๕ ผู้เข้าศึกษาหลักสูตรปริญญาครีต้องมีคุณสมบัติ ดังนี้

(๑) ผู้เข้าศึกษาหลักสูตรเชิญญาก็ที่มีระยะเวลาการศึกษาปกติ ๔.ปี ๕.ปี หรือไม่น้อยกว่า ๖.ปี จะต้องเป็นผู้สำเร็จการศึกษาไม่ต่ำกว่าระดับมัธยมศึกษาตอนปลาย หรือเทียบเท่า

(๒)ผู้เข้าศึกษาหลักสูตรปริญญาตรี (ต่อเนื่อง) จะต้องเป็นผู้สำเร็จการศึกษาระดับประกาศนียบัตร วิชาชีพขั้นสูงเรือเทียบเท่า หรือระดับอนุปริญญาหรือเทียบเท่าในสาขาวิชาที่ครงหรือสัมพันธ์กับสาขาวิชาที่จะเข้าศึกษา ตามที่มหาวิทยาลัยกำหนด

(๓) คุณสมบัติอื่น ๆ ตามประกาศของมหาวิทยาลัย

ข้อ ๒ การรับเข้าเป็นนิลิต ให้ใช้วิธีดังต่อไปนี้

(๑) การสอบกัดเลือก

(๒) การคัดเลือก

(๓) การรับโฮนนิสิตจากสถาบันอุตมศึกษาอื่น ทั้งในประเทศหรือต่างประเทศ

(๔) การรับเข้าเป็นนิสิตตามข้อพาลงของมหาวิทยาลัยหรือโครงการพิเศษของมหาวิทยาลัย

(๕) วิธีอื่น ๆ ตามประกาศของมหาวิทยาลัย

ข้อ ๗ ผู้ที่ผ่านการรับเข้าเป็นนิสิตต้องรายงานตัวและส่งเอกสารประกอบการขึ้นทะเบียนเป็นนิสิต พร้อมข้าระเงินค่าธรรมเนียมด่าง ๆ ภายในระยะเวลาตามที่มหาวิทยาลัยกำหนด ห่ากไม่ได้ดำเนินการดังกล่าว มหาวิทยาลัย . อาจพิจารณาดัดสิทธิภาวเข้าเป็นนิสิต เว้นแต่จะได้ยื่นคำร้องขอผ่อนผันการรายงานตัวให้มหาวิทยาลัยทราบภายในระยะเวลา ที่มหาวิทยาลัยกำหนด

ผู้ผ่านการรับเข้าเป็นนิสิตที่ได้ขึ้นคำร้องขอผ่อนผันการรายงานตัวตามวรรคหนึ่ง ต้องมารายงานตัวและ ส่งอกสารประกอบการขึ้นหะเบียนเป็นนิสิต หรือมข้าระเงินค่าธรรมเนียมต่าง ๆ ภายในระยะเวลาต่อตื่มหาวิทยาลัยกำหนด

#### หมวด ๒ การลงพะเบียน

 $-61$ 

ข้อ ๘ ให้มหาวิทยาลัยออกประกาศกำหนดวัน เวลา วิธีการลงทะเบียนเรียน การขอเพิ่มหรือลดรายวิชา หรือชุดวิชาในแต่ละภาคการศึกษา

ข้อ ๙ นิสิตที่ขึ้นทะเบียนเป็นนิสิตใหม่ในภาคการศึกษาใดจะต้องลงทะเบียนเรียนรายวิชาใน ภาคการศึกษานั้นอย่างน้อยหนึ่งรายวิชา เว้นแต่มีเหตุจำเป็นดังต่อไปนี้ ให้นิสิตใหม่มีสิทธิขอลาฬาการเรียนได้

(๑) นิสิตถูกเกณฑ์เข้ารับราชการทหารกองประจำการหรือได้รับหมายเรียกเข้ารับการตรวจเลือก หรือรับการเครียมหล

(๒) นิสิตใต้รับทุนแลกเปลี่ยนระหว่างประเทศ หรือทุนอื่นใดที่มหาวิทยาลัยเห็นควรสนับสนุน

(๓) นิสิตเจ็บป่วยจนต้องรักษาตัวเป็นเวลานานตามคำสั่งแพทย์โดยมีใบรับรองแพทย์

การลงพะเบียนเรียนของนิสิทใหม่ที่ได้รับอนมัติผ่อนผันการรายงานตัวตามข้อ ๗ จะสมบรณ์ต่อเมื่อได้ ขำระเงินค่าธรรมเนียมต่าง ๆ ครบถ้วนแล้ว

ข้อ ๑๐ นิสิตต้องลงทะเบียนเรียนรายวิชาหรือชุดวิชา และชำระค่าธรรมเนียมการศึกษาให้แล้วเสร็จ ไม่เกินวันทำการแรกของสัปดาห์ที่ ๓ นับจากวันเปิดภาพการศึกษา หากนิสิตในใต้ข้าระค่าธรรมเนียมการศึกษาให้แล้วเสร็จ ภายในกำหนดเวลาดังวล่าว จะต้องถูกปรับตามระเบียบมหาวิทยาลัยศรีนครินทร์วิโรฒ ว่าด้วยการเก็บเงินค่าธรรมนียมการศึกษา ระดับปริญญาตรี จนกว่าจะข้าระค่าธรรมเนียมการศึกษาเสร็จสิ้น ทั้งนี้ ไม่เกินวันทำการสุดท้ายของภาคการศึกษานั้น

ข้อ ๑๑ นิสิตที่ไม่ตำเนินการลงทะเบียนและชำระคำธรรมเนียมการศึกษาให้แล้วเสร็จภายในกำหนด " ตามข้อ ๑๐ จะท้องยื่นคำร้องและชำระค่าธรรมมียมสาพักการเรียนตามความในหมวด ๔

นิสิตที่ไม่ตำเนินการลงทะเบียนและขำระค่าธรรมเนียมการศึกษาให้แล้วเสร็จภายในวันทำการสุดท้าย ของสัปดาห์ที่ ๖ ของการศึกษาภาคฤดูร้อน มหาวิทยาลัยจะยกเลิกรายวิชาที่ลงทะเบียนไว้

ในกรณีที่มีเหตุจำเป็น นิสิตที่ไม่ดำเนินการลงทะเบียนและชำระค่าธรรมเนียมการศึกษาให้แล้วเสร็จ อาจแจ้งความประสงค์ของำระค่าธรรมเนื่อมการศึกษาต่อรองอธิการบดีฝ่ายวิชาการ เมื่อได้รับอนุมัติแล้ว ให้นิสิตข้าระ ค่าธรรมมียมการศึกษาและค่าปรับทามข้อ ๑๐

ข้อ ๑๒ การสงทะเบียนเรียนรายวิชาหรือขุดวิชาใดที่หลักสูตรกำหนดว่านิสิตจะต้องเรียนรายวิชาหรือ ขุดวิชาอื่นก่อนหรือมีบุรพวิชา นิสิตจะต้องเรียนและสอบได้ในรายวิชาหรือชุดวิชาตังกล่าวมาก่อน จึงจะมีสิทธิลงทะเบียน เรียนรายวิชาหรือขุดวิชานั้นได้

ข้อ ๑๓ นิสิทสามารถลงทะเบียนเรียนรายวิชาหรือชุดวิชาโดยมีจำนวนหน่วยกิด ตั้งต่อไปนี้ (๑) การลงทะเบียนเรียนรายวิชาหรือขุดวิชาในแต่ละภาคการศึกษาตามระบบหรือาค ให้ลงทะเบียนเรียนได้ไม่เกิน ๒๒ หน่วยกิต เว้นแต่เป็นไปตามที่กำหนดไว้ในหลักสูตรหรือมีเหตุอันควร โดยได้รับอนุมัติ จากคณบดีให้ลงทะเบียนเรียนเพิ่มได้ ทั้งนี้ รวมเล้วต้องไม่เกิน ๒๕ หน่วยกิต

(๒) การลงทะเบียนเรียนรายวิชาหรือชุดวิชาในภาคฤดูร้อนให้ลงทะเบียนเรียนได้ ไม่เกิน ๙ หน่วยกิต ถ้ามเต่เป็นไปตามที่กำหนดไว้ในหลักสูตรหรือมีเหตุอันควร โดยได้รับอนุมัติจากคณะที่ให้ลงทะเบียนเรียน เพิ่มได้ ทั้งนี้ รวมแล้วต้องไม่เกิน ๑๒ หน่วยกิต

u.

(๓) นิสิตหรือนักศึกษาจากสถาบันอุตมศึกษาอื่น ที่ได้รับการอนุมัติให้เข้าเรียนในรายวิชาหรือ ขุดวิชาในภาคการศึกษาใดเป็นกรณีพิเศษแบบนับหน่วยกิตให้ลงทะเบียนเรียนในภาคการศึกษานั้นได้ไม่เกิน ๙ หน่วยกิต และจะต้องปฏิบัติตามข้อบังคับและระเบียบต่าง ๆ ที่เกี่ยวข้องของมหาวิทยาลัย

ข้อ ๑๔ นิสิตอาจลงพะเบียนร้อนรายวิชาหรือชุดวิชาโดโดยไม่นั่นหน่วยกิต (Audit) ก็ได้ ทั้งนี้ หน่วยกิตรวม ของรายวิชาหรือชุดวิชาทั้งที่ลงทะเบียนเรียนโดยนับหน่วยกิตและไม่นับหน่วยกิด จะต้องไม่เกินจำนวนหน่วยกิตที่กำหนด ไว้ในข้อ ๑๓

นิสิตที่ลงทะเบียนเรียนรายวิชาหรือชุดวิชาใดโดยไม่นับหน่วยกิต จะต้องมีเวลาเรียนในรายวิชาหรือ ขุดวิชานั้นไม่น้อยกว่าร้อยละ ๘๐ ของเวลาเรียนทั้งหมด โดยนิสิตไม่ต้องเข้าสอนในรายวิชาหรือขุดวิชานั้น

หน่วยกิดของรายวิชาหรือชุดวิชาที่นิสิตลงทะเบียนเรียนโดยไม่นับหน่วยกิด จะไม่ถูกนับรวมเป็น หน่วยกิตสะสม

ข้อ ๑๕ นิสิตอาจเปลี่ยนการลงทะเบียนเรียนในรายวิชาหรือชุดวิชาใดโดยนับหน่วยกิตให้เป็น การลงทะเบียนเรียน ในรายวิชาหรือขุดวิชานั้นโดยไม่นับหน่วยกิตก็ได้ ภายในวันสุดท้ายของช่วงเห็มหรือลดรายวิชา ตามประกาศของมหาวิทยาลัย

นิสิตอาจมลี่ยนการสงคมมือนเรือนในรายวิชาเรือขุดวิชาใตโดยไม่นับหน่วยกิตให้เป็นการลงคมมือนเรือน ในรายวิชาหรือขุดวิชานั้นโดยนับหน่วยกิตก็ได้ ภายในวันสุดท้ายของช่วงเพิ่มหรือลดรายวิชา ตามประกาศของมหาวิทยาลัย ทั้งนี้หากพ้นกำหนดเวลาดังกล่าวจะต้องได้รับอนุมัติจากรองอธิการบดีฝ่ายวิชาการ

ข้อ ๑๖ นิสิตอาจยื่นคำร้องขอถอนการลงทะเบียนเรียน (Withdrawn) รายวิชาหรือชุดวิชาใด ๆ ได้ ไม่น้อยกว่าสองสัปดาห์ก่อนวันแรกของการสอบปลายภาก โดยได้รับความเห็นขอบจากอาจกรย์ที่บรึกษาและได้รับการอนุมัติ จากคณบดี

#### **3/3.1769 cm**

#### การวัดและประเมินผลการเรียน

ข้อ ๑๗ อาจารย์ผู้รับผิดขอบรายวิชาหรือขุดวิชา ต้องแจ้งวิธีการวัดและประเมินผลให้นิสิตทราบ ในครั้งแรกของการเรียนรายวิชาหรือขุดวิชานั้น

ข้อ ๑๘ นิสิตต้องมีส่วนร่วมในกิจกรรมการเรียนการสอนของรายวิจาหรือชุดวิจาหนึ่ง ไม่น้อยกว่าร้อยละ ๘๐ ของกิจกรรมการเรียนการสอนทั้งหมดในรายวิชาหรือชุดวิชานั้น จึงจะมีสิทธิเข้าสอบในรายวิชาหรือชุดวิชาตั้งกล่าวได้ เว้นแต่อาจารย์ผู้รับผิดขอบรายวิชาหรือชุดวิชาเห็นสมควรให้นิสิตสามารถเจ้าสอบได้

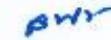

ข้อ ๑๙ การประเมินผลการเรียนในรายวิชาอาจใช้ระบบค่าระดับขั้นก็ได้ โดยใช้ระดับขั้น ความหมาย

 $\frac{\partial^2}{\partial x^2}$ 

#### และ คำระดับขั้น ดังนี้

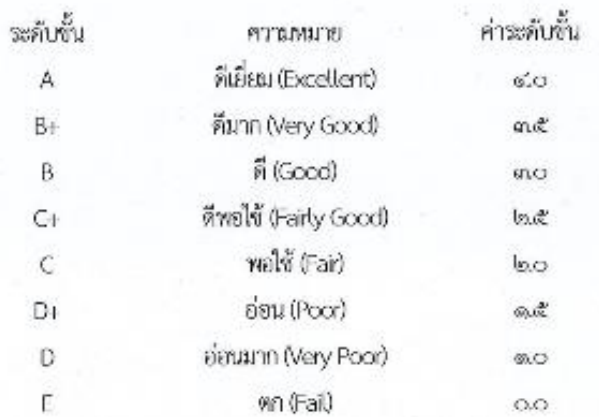

ข้อ ๒๐ นิสิตที่มีผลการเรียนตั้งแต่ระดับขั้น D ขึ้นไป ถือว่าสอบผ่านในรายวิชานั้น เว้นแต่หลักสูตรใด

จะกำหนดไว้เป็นอย่างอื่น

ข้อ ๒๑ อาจารย์ผู้รับผิดขอบรายวิชาอาจพิจารณาให้ผลการเรียนระดับขั้น E ในกรณีอื่นนอกเหนือจาก การสอบตกได้ หากมีเหตุดังก่อไปนี้

(๓) นิสิตขาดสอบโดยไม่มีเหตุอันควร

(๒) นิสิตกระทำการทุจริตใด ๆ ที่เกี่ยวข้องกับการศึกษา

(๓) นิสิตไม่คำเนินการแก้สัญลักษณ์ 1 ภายในระยะเวลาที่กำหนด

ข้อ ๒๒ การประเมินผลการเรียนในรายวิชาอาจใช้ระบบสัญลักษณ์ก็ได้ โดยใช้สัญลักษณ์และ

ความหมาย ดังนี้

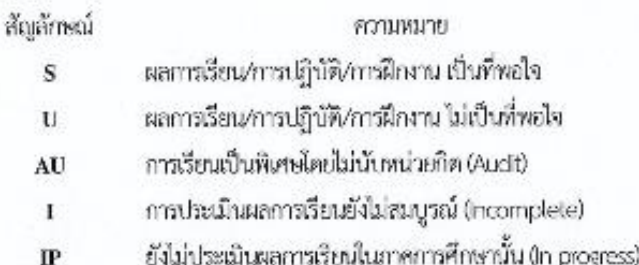

awn

ข้อ ๒๓ อาจารย์ผู้รับผิดขอบรายวิชาอาจพิจารณาให้ผลการเรียนสัญลักษณ์ **I ไ**ด้ พากมีเหตุดังต่อไปนี้ (๑) นิสิตขาดสอบโดยมีเหตุอันควร และได้รับอนุมัติจากคณบดี

(๒) นิสิตปฏิบัติงานหรือฝึกงานในรายวิชานั้นยังไม่สมบูรณ์ อาจารย์ผู้รับผิดขอบรายวิชา ห้วงน้ำภาควิชา หัวหน้าสาขาหรือคณะกรรมการบริหารหลักสูตรเห็นสมควรให้รอมลการเรียน

นิสิตที่ได้ผลการเรียนสัญลักษณ์ I จะต้องคำเนินการแก้สัญลักษณ์ I ให้เสร็จสิ้นภายในสี่สัปดาห์ นับจากวันเปิดภาคการศึกษาลัดไป หากพ้นกำหนดระเะเวลาดังกล่าว มหาวิทยาลัยจะเปลี่ยนสัญลักษณ์ 1 เป็นผลการเรียน ระดับขั้น E ค่อไป

 $\rightarrow$ 

ข้อ ๒๔ อาจารย์ผู้รับผิดขอบรายวิชาอาจพิจารณาให้ผลการเรียนสัญลักษณ์ **IP** ได้ สำหรับรายวิชาที่มี การเรียนการสอนแบบปฏิบัติการที่ต่อเนื่องกันสองภาคการศึกษา

ข้อ ๒๕ นิสิตจะใต้รับสัญลักษณ์ W ในกรณีตั้งต่อไปนี้

(๑) นิสิตใต้รับอนุมัติให้ถอนการลงทะเบียนเรียนรายวิชานั้น

(๒) นิสิตถูกสั่งลงโทษให้พักการเรียนในภาคการศึกษานั้น

(๗) นิสิตใต้รับอนุมัติจากรองอธิการบดีฝ่ายวิชาการให้เปลี่ยนจากสัญลักษณ์ I โดยมีเหตุอันควร

ข้อ ๒๖ นิสิตสามารถอุทธรณ์ผลการเรียนได้ โดยยิ้นหนังสือต่อคณบดีที่รายวิชานั้นสังกัดอยู่ ภายใน mo วัน นับจากวันที่ประกาศผลการเรียน และให้คณบดีพิจารณาอุทธรณ์ให้เสร็จสิ้น ภายใน ๓๐ วันนับจากวันที่ได้รับ หนังสืออุทธรณ์

ข้อ ๒๗ นิสิตที่ใต้ผลการเรียนระดับขั้น E ในรายวิชาหรือขุดวิชาบังกับใด จะต้องลงทะเบียนเรียนซ้ำใน รายวิชาหรือขดวิชานั้น

นิสิตที่ได้ผลการเรียนระดับขั้น D+ หรือ D ในรายวิชาหรือชุดวิชาใด จะลงทะเบียนเรียนข้ำในรายวิชา หรือชุดวิชานั้นก็ได้

ข้อ ๒๘ นิสิตที่ได้ผลการเรียนระดับขั้น E ในรายวิชาบังคับใด อาจยื่นคำร้องขอเรียนรายวิชาอื่นที่มี คำอธิบายรายวิชาและผลลัพธ์การเรียนรู้ใกล้เคียงกันได้ โดยได้รับการอนุมัติจากคณบดี

ข้อ ๒๙ การนับจำนวนหน่วยกิตเพื่อใช้ในการคำนวณหาค่าระดับพั้นเฉลี่ย ให้นับเฉพาะรายวิชาที่มี การประเมินผลการเรียนเป็นระดับขั้น

การนับจำนวนหน่วยกิตสะสมเพื่อให้ครบตามจำนวนที่กำหนดในหลักสูตร ให้นับเฉพาะหน่วยกิตของ รายวิชาที่สอบได้ตั้งแต่ระดับขั้น D ขึ้นไปเท่านั้น

ข้อ ๓๐ ค่าระดับขั้นเฉลี่ยรายภาคการศึกษาให้คำนวณจากผลการเรียนในภาคการศึกษานั้น โดยเอา ผลรวมของผลคูณระหว่างจำนวนหน่วยกิตกับค่าระดับขั้นของแต่ละรายวิชาเป็นตัวตั้งหารด้วยจำนวนหน่วยกิตรวมของ ภาคการศึกษานั้น

ก่าระดับขั้นเฉลี่ยสะสมให้คำนวณจากผลการเรียนของนิสิตตั้งแต่เริ่มเข้าเรียนจนถึงภาคการศึกษา สุดท้ายที่นิสิตลงทะเบียนเรียน โดยเอามลรวมของผลคูณระหว่างจำนวนหน่วยกิตกับค่าระดับขั้นของแต่ละรายวิชาที่เรียน ทั้งหมดหารด้วยจำนวนหน่วยกิตรวมทั้งหมด

ค่าระดับขั้นเถลี่ยรายภาคการศึกษาและค่าระดับขั้นเถลี่ยละสมให้แสดงเป็นหศนิยมสองคำแหน่ง

 $\delta W$ 

ข้อ ๓๓ ในกรณีที่นิสิตลงทะเบียนเรียนรายวิชาใดมากกว่าหนึ่งครั้ง หรือเทียบโฮนรายวิชาจากสถาบัน หรือหน่วยงานอื่น ให้นำค่าระดับขั้นและหน่วยกิตของรายวิชานั้นที่มีค่าสูงสุดไปใช้ในการค้านวณหาค่าระดับขั้นอลี่ยละสม

> หมวด ๔ สภาพรอพีนิจ การลาพักการเรียน การลาออก การคัดชื่อออก และการพ้นสภาพนิสิต

ข้อ ๗๑ การพิจารณาระดับขั้นเฉลี่ยเพื่อกำหนดสภาพระพินิจหรือเพื่อการคัดชื่อออก ให้ตำเนินการเมื่อ นิสิตมีผลการเรียนตั้งแต่สองภาพการศึกษาขึ้นไป

ข้อ ๓๓ นิสิตระอยู่ในสภาพรอพินิจในกรณีดังค่อไปนี้

(๑) มีค่าระดับขั้นเกลี่ยสะสมระหว่าง ๑,๕๐ – ๑,ฅ๒๔

(๒) มีค่าระดับขั้นเอลี่ยสะสมระหว่าง ๑.๗๕ – ๑.๗๔

ข้อ ๓๑ บิสิตที่ประสงค์จะลาพักการเรียนให้ยื่นคำร้องและชำระเงินค่าลาพักการเรียน โดยให้คณบดี เป็นผู้พิจารมาอนุมัติการลาพักการเรียน ครั้งละหนึ่งภาคการศึกษา ทั้งนี้ หากนิสิตมีความจำเป็นที่จะต้องขอ ลาพักการเรียน ต่อไปอีก ให้ยื่นคำร้องและชำระเงินค่าลาพักการเรียนไหม่เป็นรายครั้งไป

นิสิตที่ได้รับโทษทางวินัยให้ลงโทษพักการเรียนตามประกาศมหาวิทยาลัยศรีนครินทรวิโรฒ ว่าตัวย การทุจริตในการสอบของนิสิตปริญญาตรี ต้องชำระเงินค่าลาพักการเรียน เช่นเดียวกับการลาพักการเรียนตามวรรคหนึ่ง

ให้นับระยะเวลาที่นิสิตลาห้างการเรียนรวมอยู่ในระยะเวลาการศึกษาด้วย

ข้อ ๓๕ นิสิตที่ประสงค์จะลาออกจากมหาวิทยาลัย ได้ยื่นคำร้องโดยให้คณบดีเป็นผู้พิจารณาอนุมัติการสายอก ข้อ ๓๖ นิสิทจะถูกคัดขี่อออกจากมหาวิทยาลัย ในกรณีดังต่อไปนี้

(๑) นิสิตไม่ลงทะเบียนเรียนในภาคการศึกษาแรกที่ขึ้นทะเบียนเป็นนิสิตใหม่ เว้นแต่นิสิตได้รับ อนุมัติการสาพักการเรียน ตามข้อ ๙ และ ข้อ ๓๙

(๒) นิสิตไม่ขำระเงินก่าลาพักการเรียน

(๓) นิสิตกาคคุณสมบัติตามข้อ ๕.

(๑) นิสิตมีค่าระดับขั้นเสมี่ยสะสมค่ำกว่า ๑,๕๐ เมื่อสิ้นภาพเรียนที่สองที่มีผลการเรียน

(๕) นิสิตอยู่ในสภาพรอพีนิจตามข้อ ๓๓ (๑) เป็นเวลาสองภาคการศึกษาต่อเนื่องกัน

(๒) นิสิตอยู่ในสภาพรอพินิจตามข้อ ๓๓ (๑) หรือ (๒) เป็นเวลาสี่ภาคการศึกษาต่อเนื่องกัน

(๗) นิลิตไม่สามารถสำเร็จการศึกษาภายในกำหนดระยะเวลาการศึกษาตามหลักสูตร หรือ ได้ค่าระดับขั้นเครียสะสมท้ำกว่า ๒.๐๐

(ะง นิสิตใต้รับโทษทางวินัยให้ลงโทษหันสภาพการเป็นนิสิตตามข้อบังคับมหาวิทยาลัย ศรีนครินทรวิโรฒ ว่าด้วยกิจการและวินัยนิสิตมหาวิทยาลัยศรีนครินทรวิโรฒ และประกาศมหาวิทยาลัยศรีนครินทรวิโรฒ ว่าด้วยการทุจริตในการสอบของนิสิตปริญญาตรี

(๘) นิสิตอึงแก่กรรม

 $-ct$ 

ข้อ ๑๑! นิสิตจะพันสภาพจากการเป็นนิสิต ในกรณีดังต่อไปนี้ (๑) นิสิทสำเร็จการศึกษาตามหลักสูตนเละได้รับอนุมัติบริญญาตามข้อ ๔๙ (๒) นิสิตใต้รับอนุมัติจากคณบดีให้ลาออกตามข้อ ๑๕ (๓) นิสิตถูกคัดชื่อออกจากมหาวิทยาลัยตามน้อ ๓๖

 $\leq \hspace{-3.5pt}/ \hspace{3.5pt}/ \hspace{3.5pt}$ 

#### vario e

#### การเปลี่ยนสถานภาพนิสิตและการโฮนหน่วยกิด

ข้อ ๓๘ ในกรณีที่นิสิตทันสภาพจากการเป็นนิสิต โดยไม่ใช่เหตุตามข้อ ๓๖ (๑) (๑) หรือ (๑:) ให้โอน ผลการเรียนของนิสิตไปยังคลังหน่วยกิตของมหาวิทยาลัยตามข้อบังคับมหาวิทยาลัยศรีนครินทรวิโรฒ ว่าด้วยการจัด การศึกษาตลอดชีวิต หรือข้อบังกับมหาวิทยาลัยศรีนครินทรวิโรฒ ว่าด้วยระบบคลังหน่วยกิตมหาวิทยาลัยศรีนครินทรวิโรฒ หรือข้อบังคับมหาวิทยาลัยศรีนครินทรวิโรฒ ว่าด้วยหลักเกณฑ์และวิธีการเพียบโอนหน่วยถิ่งและผลการเรียน

ข้อ ๓๙ นิสิตที่ประสงค์จะย้ายสาขาวิชาหรือวิชาเอก ให้ยื่นคำร้องในการขอย้ายสาขาวิชาหรือวิชาเอก ไม่น้อยกว่าสามสิบวันก่อนการลงพะเบียนเรียนในภาคการศึกษาที่ประสงค์จะย้าย โดยได้รับอนุมัติจากคณบดีที่เกี่ยวข้อง ภายใต้หลักเกณฑ์ของสาขาวิชาหรือวิชาเอกนั้น ๆ และขำระเงินค่าย้ายสาขาวิชาหรือวิชาเอกให้เรียบร้อย

นิสิตที่ประสงค์จะย้ายสาขาวิชาหรือวิชาเอกตามวรรคหนึ่งจะต้องลงทะเบียนเรียนในสาขาวิชาหรือ วิชาเอกติมมาแล้วไม่น้อยกว่าสองภาคการศึกษา และต้องลงทะเบียนเรียนในสาขาวิชาหรือวิชาเอกที่เปลี่ยนใหม่ไม่น้อยกว่า สองภาคการศึกษาก่อนสำเร็จการศึกษา

ข้อ ๔๐ ผลการเรียนรายวิชาท่าง ๆ ของนีสิตก่อนย้ายสาขาวิชาหรือวิชาเอกที่สอดคล้องกับโครงสร้างหลักสูตร ของสาขาวิชาหรือวิชาเอกที่ย้ายเข้าเรียนไหน่ ไห้นำมาคำนวณเป็นก่าระดับขั้นเฉลี่ยสะสนภายหลังการย้ายสาขาวิชาหรือ วิชาเอกด้วย

การนับระยะเวลาการศึกษาของนิสิตที่ย้ายสาขาวิชาหรือวิชาเอก ให้เริ่มนับตั้งแต่ภาคเรียนแรกของ สาขาวิชาหรือวิชาเอกที่นิสิตเข้าเรียน

ข้อ ๔๑ ผู้ที่พันสภาพจากการเป็นนิสิตเพราะถูกคัดขี่อออก ตามข้อ ๓๒ (๒) อาจแจ้งความประสงค์ ขอคืนสภาพนิสิทใต้ โดยหลักเกณฑ์และวิธีการให้เป็นไปตามประกาศมหาวิทยาลัยศรีนครินทร์วิโรฒ ว่าตัวยหลักเกณฑ์การ ขอคืนสภาพมิสิต

ข้อ ๙๒ ในกรณีที่นิสิตประสงค์จะลงทะเบียนในรายวิชาหนึ่งในภาคการศึกษาไต แต่รายวิชานั้นไม่ จัดการเรียนการสอนในภาพการศึกษานั้น นิสิทอาจแจ้งความประสงค์ขอลงทะเบียนเรียนรายวิชาที่มีเนื้อหาสาระหรอบคลุม ไม่นั่งยกว่าสามในสี่ส่วนของรายวิชาในสถาบันอุดมศึกษาอื่นในประเทศต่อคณบดี โดยความเห็นขอบของหัวหน้าภาควิชา หรือ หัวหน้าสาขาวิชา หรือคณะกรมการเหิทารหลักลูตก่อนการลงพะเบียนเรียนภายวิชานั้นในสถาบันอุดมศึกษาอื่นในประเทศ ผลการเรียนที่นิสิตได้รับจากการลงทะเบียนตามวรรคหนึ่งจะถูกนำไปเทียบโอนรายวิจาตามหลักเกณฑ์

ในข้อบังคับมหาวิทยาลัยกรีนครินทร์โรฒ ว่าด้วยหลักเกณฑ์และวิธีการเทียบโฮนหน่วยกิตและผลการเรียน

OW9-

ข้อ ๔๓ นิสิตหรือนักศึกษาที่กำลังศึกษาอยู่ในสถาบันอุตมศึกษาอื่นทั้งในและต่างประเทศ โดยได้ศึกษา ในสถาบันอุดมศึกษานั้นมาแล้วไม่น้อยกว่าสองกาคการศึกษา และมีค่าระดับขั้นอลี่ยสะสมอึงกาคการศึกษาสุดท้ายไม่ค่ำกว่า ๒,๕๐ อาจแจ้งความประสงค์ขอย้ายเข้าศึกษาในหลักสูตรที่เปิดสอนในมหาวิทยาลัยต่อคณบดีได้ โดยความเพิ่นขอบของ หัวหน้ากาศวิชา หรือ หัวหน้าสาขาวิชา หรือคณะกรรมการบริหารหลักสูตร ไม่น้อยกว่าสามสิบวันก่อนการลงทะเบียนเรียน ไนภาพการศึกษาที่ประสงค์จะย้าย

 $\sigma^i$ 

นิสิตที่ย้ายเข้าศึกษาตามวรรคหนึ่งต้องศึกษาในหลักสูตรของมหาวิทยาลัยเป็นระยะเวลาไม่น้อยกว่า สองภาคการศึกษา และไม่เกินสองเท่าของจำนวนปีที่กำหนดไว้ในหลักสูตร โดยต้องลงทะเบียนเรียนรายวิชาไม่น้อยกว่า หนึ่งในสี่ของจำนวนหน่วยกิตรวมของหลักสูตร จึงจะมีสิทธิสำเร็จการศึกษา

ข้อ ๔๔ การขอเทียบรายวิชาและโอนหน่วยกิตให้เป็นไปตามข้อบังคับมหาวิทยาลัยศรีนครินทรวิโรฒ ว่าด้วยหลักเกณฑ์และวิธีการเทียบโคนหน่วยกิตและผลการเรียน

#### ษาคน งานหรือผลงานอันเป็นทรัพช์สินทางปัญญา

ข้อ ๔๕ บรรคงานหรือผลงานอันเข้าลักษณะใดลักษณะหนึ่งได้แก่ ลิขสิทธิ์ สิทธิบัตร ความสับทางการค้า เครื่องหมายการค้า สิ่งบ่งขี้ทางภูมิศาสตร์ แบบผังภูมิของวงจรรวม ภูมิปัญญาท้องถิ่น การคุ้มครองพันธุ์พืช หรืองาน หรือผลงานอื่นที่กรมหรัพย์สินทางปัญญาได้ประกาศกำหนด ที่เกิดจากการทำโครงงาน การศึกษาอิสระ ภาคนิพนธ์ หรือ ทั่วข้อศึกษาเฉพาะด้วยทุนหรือทรัพยากรส่วนตัวของนิสิต ให้นับเป็นส่วนหนึ่งของการศึกษาระดับปริญญาตรี และให้บิสิต และมหาวิทยาลัยเป็นเจ้าของร่วมกันในสิชสิทธิ์หรือหรัพย์สินทางปัญญาดังกล่าว เว้นแต่จะมีข้อตกลงเป็นลายลักษณ์อักษร เป็นอย่างอื่น

กรณีโครงงาน การศึกษาอิสระ ภาพนิพนธ์ หรือหัวข้อคีกษาเฉพาะ ที่ใช้ทุนหรือทรัพยากรจาก เงินรายได้ของมหาวิทยาลัยซึ่งไม่ใช่เงินที่ได้รับจัดสรรจากกฎหมายว่าด้วยงบประมาณรายง่าย หรือทุนสนับสนุนการวิจัย และนวัตกรรมตามกฎหมายว่าตัวยการส่งเสริมการใช้ประโยชน์ผลงานวิจัยและนวัตกรรม ความเป็นเจ้าของในสิขสีทธิ์หรือ พรัพย์สินทางปัญญาให้เป็นไปทามที่กำหนดในสัญญาให้ทุน

กรณีโครงงาน การศึกษาอิสระ ภาคนิพนธ์ หรือหัวข้อคึกษาเฉพาะ ที่ใช้ทุนหรือหรัพยากรจาก หน่วยงานอื่น ให้นิสิตขออนุญาคจากหน่วยงานน้ำและส่งเอกสารการใต้รับอนุญาตเป็นลายลักษณ์อักษรให้แก่คณะกรรมการ บริหารหลักสูตร ทั้งนี้ผลงานที่เกิดขึ้นให้ถือว่าเป็นลิขสิทธิ์หรือทรัพย์สินทางปัญญาของมหาวิทยาลัย เว้นแต่จะมีข้อตกลงเป็น ลายลักษณ์อักษมปืนอย่างอื่น

การจัดแบ่งสิ่งซิประโยชน์ระหว่างนี้สิตและมหาวิทยาลัย ให้เป็นไปตามที่มหาวิทยาลัยกำหนด

aw

#### 363 (367 en) การขอรับปริญญาและการให้ปริญญา

 $-000$ 

ข้อ ๙๖ นิสิตที่คาดว่าจะสำเร็จการศึกษาในภาคการศึกษาใด ให้แสดงความจำนงขอรีบปริญญาต่อ มหาวิทยาลัยตามวันและเวลาที่มหาวิทยาลัยกำหนด

ข้อ ๘๗ สภาวิชาการจะพิจารณารายชื่อนิสิตตามข้อ ๔๖ แล้วเสนอชื่อต่อสภามหาวิทยาลัยเพื่ออนุมัติ ปริญญาบัณฑิตหรือปริญญาบัณฑิตเกียรตินิยมตามหลักเกณฑ์ดังต่อไปนี้

(๑) คุณสมบัติของผู้มีสิทธิ์ได้รับปริญญาบัณฑิต

(ก) สอบได้จำนวนหน่วยกิตครบและบรรลุผลสัพธ์การเรียนรู้ของหลักสูตร

(ข) ได้รับการประเมินผล 5 ในรายวิชาที่ไม่นับหน่วยกิด หรือการประเมินรวบยอด สำหรับหลักสูตรที่มีการกำหนดไว้

(ค) สอบผ่านเกณฑ์ตามประกาศมหาวิทยาลัยศรีนครินทรวิโรฒ ว่าด้วยการยกระดับ

มาทรฐานภาษาอังกฤษของนิสิทระดับปริญญาครี มหาวิทยาลัยศรีนครินทรวิโรฒ

(ง) เข้าร่วมกิจกรรมครบตามหลักเกณฑ์ภายใต้ประกาศมหาวิทยาลัยศรีนครินทรวิโรฒ

ว่าด้วยการเข้าร่วมกิจกรรมดามหลักสูตรมหาวิทยาลัยศรีนครินทรวิโรฒ ว่าด้วยการศึกษาระดับปริญญาคริ

(จ) ได้ค่าระดับขั้นแล้ยสะสมไม่ทำกว่า ๒,๐๐

(๒) คุณสมบัติของผู้มีสิทธิ์ได้รับบริญญาบัณฑิตเกียรตินิยมอันดับสอง

(ก) มีคุณสมบัติครบคามข้อ (๑) (ก) (ข) (ค) และ (จ)

(ข) มีระยะเวลาเรียนไม่เกินจำนวนภาคการศึกษาที่กำหนดไว้ในหลักสูตร ทั้งนี้ ไม่นับ

ภาคการศึกษาที่ได้รับอนุมัติให้ลาพักการเรียน

(ค) ใต้ค่าระดับขั้นเฉลี่ยสะสมตั้งแต่ ๓.๒๕: ขึ้นไป

(ง) มีผลการเรียนในรายวิชาที่ใช้ระบบค่าระดับชั้นตั้งแต่ระดับชั้น C ขึ้นไป

(๓) คุณสมบัติของผู้มีสิทธิ์ได้รับปริญญาบัณฑิตเกี่ยรตินิยมอันตับหนึ่ง

 $\langle \gamma \rangle$  มีคุณสมบัติครบตามท้อ (๑)  $\langle \eta \rangle$  (ข) (ฑ) และ (ง)

(ข) มีระยะเวลาเรียนไม่เกินจำนวนภาคการศึกษาที่กำหนดไว้ในหลักสูตรทั้งนี้ ไม่นับ

ows

ภาคการศึกษา ที่ได้รับอนุมัติให้ลาพักการเรียน

(ค) ได้ค่าระดับขั้นเฉลี่ยสะสมตั้งแต่ ด.๒๐ ขึ้นไป

(ง) มีผลการเรียนในรายวิชาที่ใช้ระบบค่าระดับขั้นตั้งแต่ระดับขั้น C ขึ้นไป

mann d การอุทธรณ์

**Gior** 

ข้อ ๙๘ นิสิตที่เห็นว่าตนไม่ได้รับความเป็นธรรมจากการดำเนินการโดภายใต้ข้อบังคับนี้ที่ไม่ใช่การ ดำเนินการของอธิการบดี สภาวิชาการ หรือสภามหาวิทยาลัย ให้มีสิทธิอุทธรณ์ต่อคณะกรรมการการศึกษาระดับปริญญาตริ ผ่านคณบดีคณะที่นิสิตสังกัด ภายใน ๑๕ วันนับแต่วันที่ตนใต้รับแจ้งการดำเนินการตั้งกล่าว ทั้งนี้ การอุทธรณ์ต้องทำเป็น หนังสือโดยระบุข้อได้แต้งทางวิชาการ ข้อเท็จจริง หรือข้อบังคับ ระเบียบ ประกาศที่เกี่ยวข้องด้วย

เมื่อคณะกรรมการการศึกษาระดับปริญญาตรีได้รับคำอุทธรณ์ตามวรรคหนึ่ง ให้พิจารณาคำอุทธรณ์ และแจ้งผู้อุทธรณ์โดยไม่ขักข้า แต่ต้องไม่เกิน ๓๐ วันนับแต่วันที่ได้รับอุทธรณ์ ในกรณีที่คณะกรรมการการศึกษาระดับ ปริญญาตรีเห็นด้วยกับคำอุทธรณ์ไม่ว่าทั้งหมดหรือบางส่วนก็ให้ดำเนินการเปลี่ยนแปลงการดำเนินการตามความเห็นของ คณะกรรมการการศึกษาระดับปริญญาตรี แต่ถ้าไม่เห็นตัวยกับกำอุทธรณ์ไม่ว่าทั้งหมดหรือบางส่วนก็ไห้เร่งรายงาน ความเห็นพร้อมเหตุผลไปยังผู้จุทธรณ์ ถ้ามีเหตุจำเป็นไม่อาจพิจารณาให้แล้วเสร็จภายในระยะเวลาดังกล่าว ให้ คณะกรรมการการศึกษาระดับปริญญาตรีมีหนังสือแจ้งให้ผู้อุทธรณ์ทราบก่อนครบกำหนดเวลาดังกล่าว ในการนี้ ให้ขยาย ระยะเวลาพิจารณาอุทธรณ์ออกไปได้ไม่เกิน ๓๐ วัน นับแต่วันที่ครบกำหนดเวลาดังกล่าว ทั้งนี้ ผลการพิจารณาของ คณะกรรมการการศึกษาระดับปริญญาตรีเป็นเช่นใด ให้ปฏิบัติตามนั้น และให้ถือเป็นที่สิ้นสุด

ข้อ ๔๔ เพื่อให้การดำเนินการตามข้อบังคับนี้เป็นไปด้วยความเรียบร้อย อธิการบดีอาจออกประกาศ กำหนดวิธีปกิบัติในรายละเอียดเพิ่มเติมได้โดยที่ไม่ขัดหรือแย้งกับข้อบังกับนี้

การดำเนินการใด ๆ ที่ไม่ได้กำหนดไว้ในข้อนังคับนี้ และไม่มีข้อบังคับ ประกาศ หรือระเบียบอื่นใด กำหนดไว้ ให้เสนอต่อสภาวิชาการและสภามหาวิทยาลัยเป็นกรณีไป

ข้อ ๕๐ การตีความหรือวินิจฉัยปัญหาตามข้อบังคับนี้ ให้สภามหาวิทยาลัยเป็นผู้ตีความหรือวินิจฉัย เมื่อสภามหาวิทยาลัยมีมติเป็นประการใด ให้ถือปฏิบัติไปตามนั้นและให้ถือเป็นที่สุด

ข้อ ๕๑ นิสิตที่เข้าศึกษาในมหาวิทยาลัยก่อนวันที่ข้อบังคับนี้มีผลบังคับใช้ ให้อยู่ภายใต้ข้อบังคับ มหาวิทยาลัยศรีนครินทรวิโรฒ ว่าด้วยการศึกษาระดับบริญญาตรีที่มีผลบังคับใช้อยู่ ณ วันที่นิสิตผู้นั้นเข้าศึกษา

การดำเนินการไดที่เกิดขึ้นก่อนวันที่ข้อนังคับนี้มีผลใช้บังคับ และยังดำเนินการไม่แล้วเสร็จในขณะที่ ข้อบังคับนี้มีผลใส้บังคับ ให้ดำเนินการหรือปฏิบัติการต่อไปตามล้อบังคับที่ใช้บังคับอยู่ก่อนวันที่ข้อบังคับนี้มีผลใส้บังคับ งนกว่าจะดำเนินการนั้นจะแล้วเสร็จ

ข้อ สะ ให้อธิการบดีรักษาการคนข้อบังคับนี้

ประกาศ ณ วันที่ **๓๑** สิงหาคม พ.ศ. ๒๕๖๖

(ศาสตราจารย์ คร.วิจิตร. ศรีสอ้าน) นายกลภามหาวิทยาลัยศรีนหรืนหรัโรฒ **ภาคผนวก ข**

**อื่น ๆ**

**(เช่น แบบฟอร์ม, คำสั่ง, รูปภาพประกอบ ฯลฯ)**

### แบบฟอร์มขอลงทะเบียนเพิ่มรายวิชาในระบบ SUPREME (เฉพาะรายวิชาในคณะเท่านั้น)

```
3/4/24, 10:57 AM
```
แบบฟอร์แลอดมหม่เมือนเพิ่มรายวิชาวินร่วมม Supreme กาศเรียงที่ 2 ปีการศึกษา 2566 (เฉพาะรายวิชา โมคณะเท่านั้ง) -

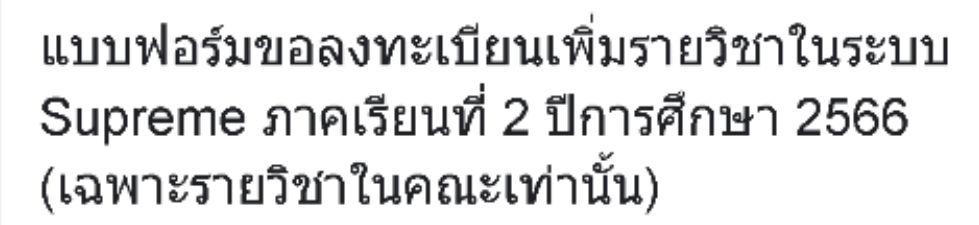

#### คำที่แจง

1. การยื่นแบบฟอร์มขอลงทะเบียนเพิ่มรายวิชา (เฉพาะรายวิชาในคณะเท่านั้น) ขอให้นิสิตยื่นแบบ ฟอร์ม 1 ครั้ง ต่อ 1 รายวิชา หากนิสิตมีความประสงค์ขอลงทะเบียนเพิ่มหลายวิชา ขอความกรณาให้ นิสิตยื่นแบบฟอร์มดามจำนวนรายวิชาที่จะลงทะเบียน

2. นิสัตติดต่ออาจารย์ผัสอนและยื่นแบบฟอร์มขอเพิ่มรายวิชา เฉพาะกรณีที่นิสัตใต่ลาฬักการเรียน/ ่ถอนรายวิชา/เรียนใม่ผ่าน (เฉพาะรายวิชาในคณะเท่านั้น)

3. หลังจากที่นิสิตยื่นแบบฟอร์มแล้ว เจ้าหน้าที่จะแจ้งอาจารย์ผู้สอน ถ้าอาจารย์ผู้สอนอนุญาตให้ลง ทะเบียนเพิ่มเติมได้ เจ้าหน้าที่จะส่ง Email / โทรศัพท์ แจ้งนิสิตให้ลงทะเบียนเพิ่มรายวิชา โดยให้นิสิต มาลงทะเบียนตัวยดนเองที่ฝ่ายวิชาการ ชั้น 15 อาหาราวิทยาลัยนวัดกรรมสื่อสารสังคม

4. นิสัตต์องลงทะเบียนในระบบ Supreme ด้วยตนเอง ในระหว่างวันที่ 15 - 22 มกราคม 2567 ภายใน เวลาที่ระบบ Supreme เปิดเท่านั้น ซึ่งหากระบบ Supreme ปิดลงทะเบียนแล้ว จะไม่สามารถเพิ่ม รายวิชาใต้ แม้ว่าอาจารย์ผู้สอนจะอนุญาตแล้วก็ตาม

academic.cosciswu@gmail.com สลับบัญชี

ᢙ

\* ระบว่าเป็นคำถามที่จำเป็น

อีเบล \*

อ็เบลของคุณ

ขือ-นามสกุล \*

คำตอบของคณ

 $\mathcal{A}^{\mathcal{A}}$ 

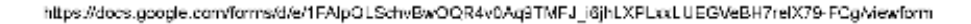

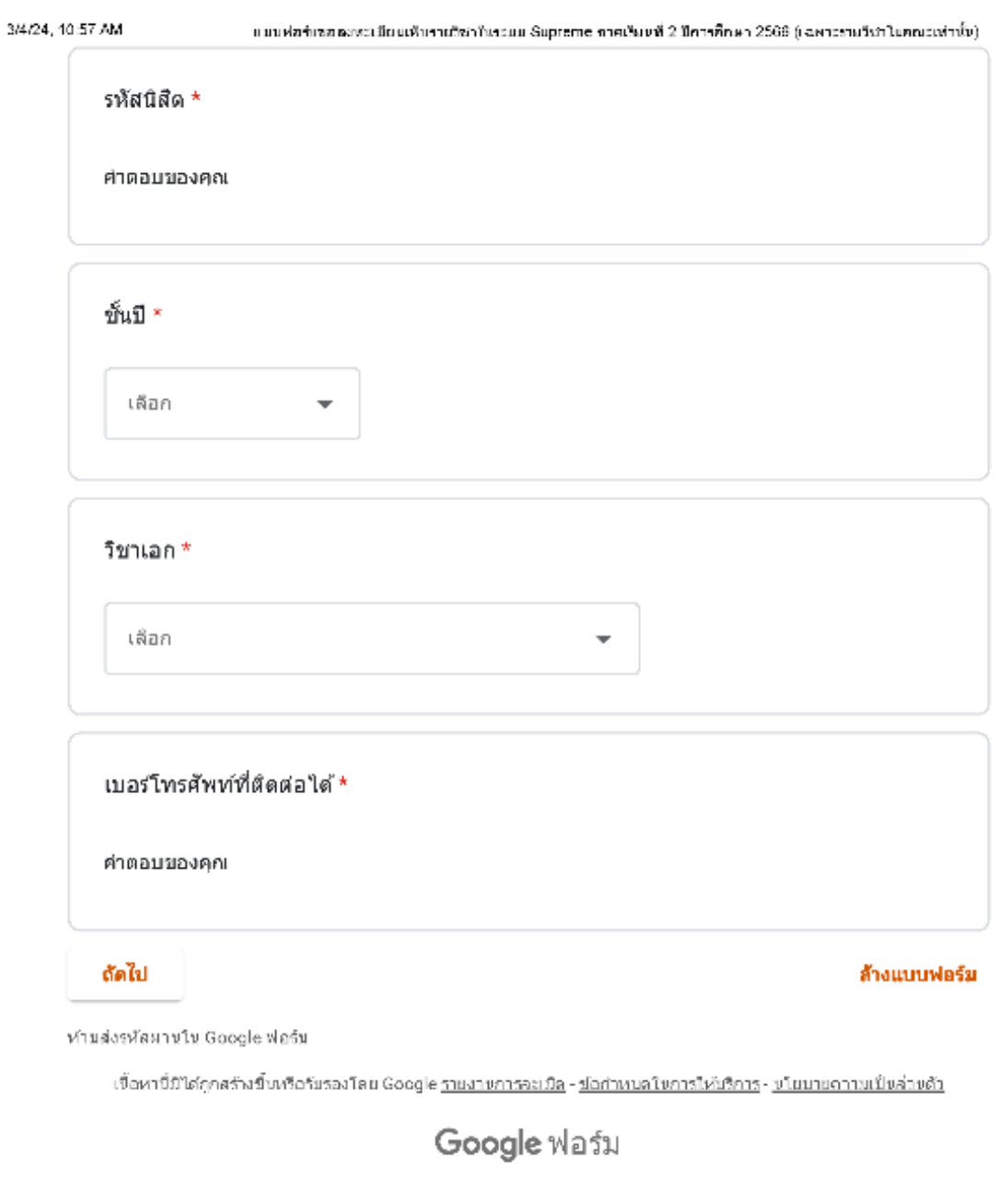

## แบบฟอร์มขอลงทะเบียนเพิ่มรายวิชาในระบบ Supreme ภาคเรียนที่ 2 ปีการศึกษา 2566 (เฉพาะรายวิชาในคณะเท่านั้น)

academic.cosciswu@gmail.com ผลับบัญชี

ᢙ

\* ระบว่าเป็นคำถามที่จำเป็น

ข้าพเจ้ามีความประสงค์ขอลงทะเบียนรายวิชาเพิ่มเติม ในภาคเรียนที่ 2 ปีการศึกษา 2566 เนื่องจากรายวิชาได้จำกัดกล่มผู้เรียนและจำนวนนิสัตไว้ จึงขอลงทะเบียนรายวิชาเพิ่ม ดังนี้

การอื่นแบบฟอร์มขอลงทะเบือนเพิ่มรายวิชา ขอให้นิสิตอื่นแบบฟอร์ม 1 ครั้ง ต่อ 1 รายวิชา พากนิสิตมี ความประสงค์ขอลงทะเบียนเพิ่มหลายวิชา ขอความกรณาให้นิสิตยื่นแบบฟอร์มตามจำนวนรายวิชาที่จะ ลงทะเบียน

รหัสวิชา (เฉพาะวิชาในคณะเท่านั้น) \* (ตัวอย่างเช่น INC281)

คำตอบของคุณ

กลุ่มที่ด้องการลงทะเบียน \* (ตัวเอย่างเช่น B01)

ค่าตอบของคณ

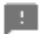

https://docs.google.com/forms/d/e/1FAlpOLSchvBwOQR4v0Aq9TMFJ\_j6jhLXPLxxLUEGVeBH7relX79-FCg/formResponse

31

```
3/4/24, 10:56 AM
```
แบบฟอร์แซอลเพนเมียแเพ็นรายวิชาในร่วมม Supreme กาศเรียงที่ 2 มีการศึกษา 2566 (เฉพาะรายวิชาในคณะเท่านั้ง)

ชื่อวิชา \*

(ตัวอย่างเช่น SPEECH FOR SOCIAL COMMUNICATION )

ค่าตอบของคณ

อาจารย์ผู้สอน \* (ตัวอย่างเช่น ผศ.คร.อาทิตยา ทรัพย์สินวิวัฒน์)

คำตอบของคุณ

วันและเวลาเรียน \* (ตัวอย่างเช่น วันจันทร์ เวลา 08.30-12.20 น.)

ค่าตอบของคุณ

เหตุผลที่ขอลงทะเบียนรายวิชาเพิ่มเติม (โปรดระบุ) \*

ค่าตอบของคุกเ

หมายเหตุ

คำตอบของคุณ

p.

หมายเหตุ : หลังจากที่นิสิตยื่นแบบฟอร์มแล้ว เจ้าหน้าที่จะแจ้งอาจารย์ผู้สอน ถ้าอาจารย์ผู้ สอนอนุญาตให้ลงทะเบียนเพิ่มเติมได้ เจ้าหน้าที่จะส่ง Email / โทรศัพท์ แจ้งนิสิตให้ลง ทะเบียนเพิ่มรายวิชาใต้ โดยนิสัตต้องลงทะเบียนในระบบ Supreme ด้วยตนเอง ในระหว่างวัน ที่ 15 - 22 มกราคม 2567 ภายในเวลาที่ระบบ Supreme เปิดเท่านั่น ซึ่งหากระบบ Supreme ปิดลงทะเบียนแล้ว จะไม่สามารถเพิ่มรายวิชาได้ แม้ว่าอาจารย์ผู้สอนจะอนุญาด แล้วก็ดาม

https://docs.google.com/forms/d/e/1FAIpOLSchvBwOQR4v0Aq9TMFJ\_i6jhLXPLxxLUEGVeBH7reIX79-FCg/formResponse

 $2\sqrt{4}$ 

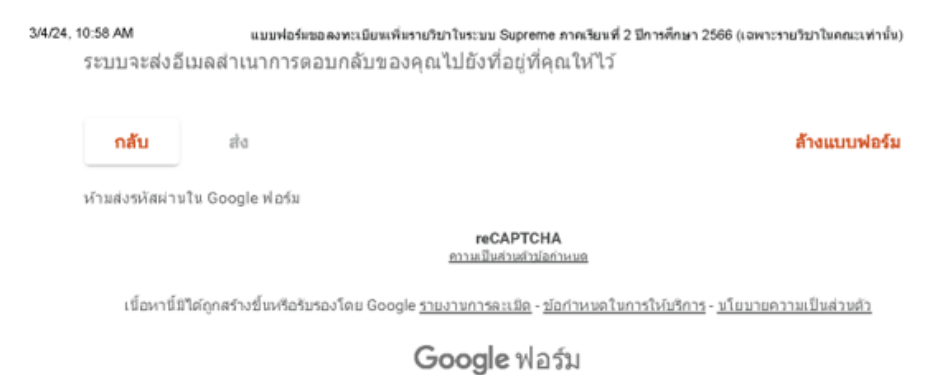

## **ขั้นตอนการเพิ่มจำนวนที่รับได้ในระบบ SUPREME ให้นิสิต**

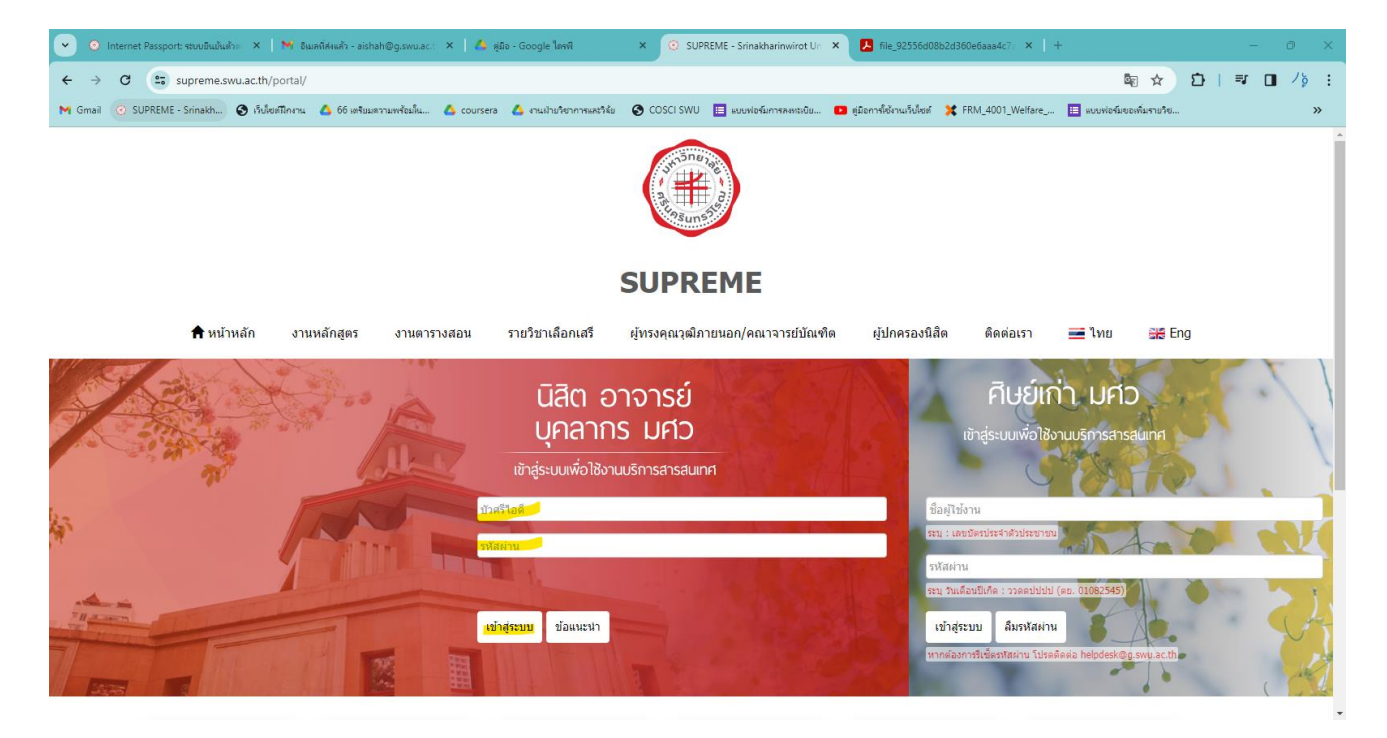

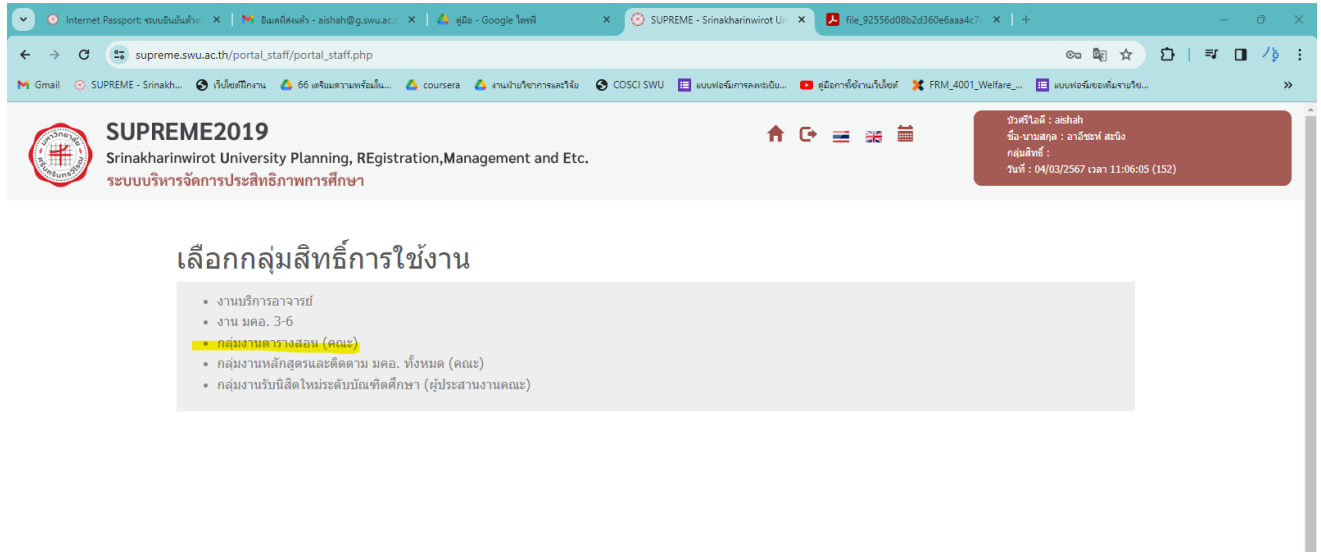

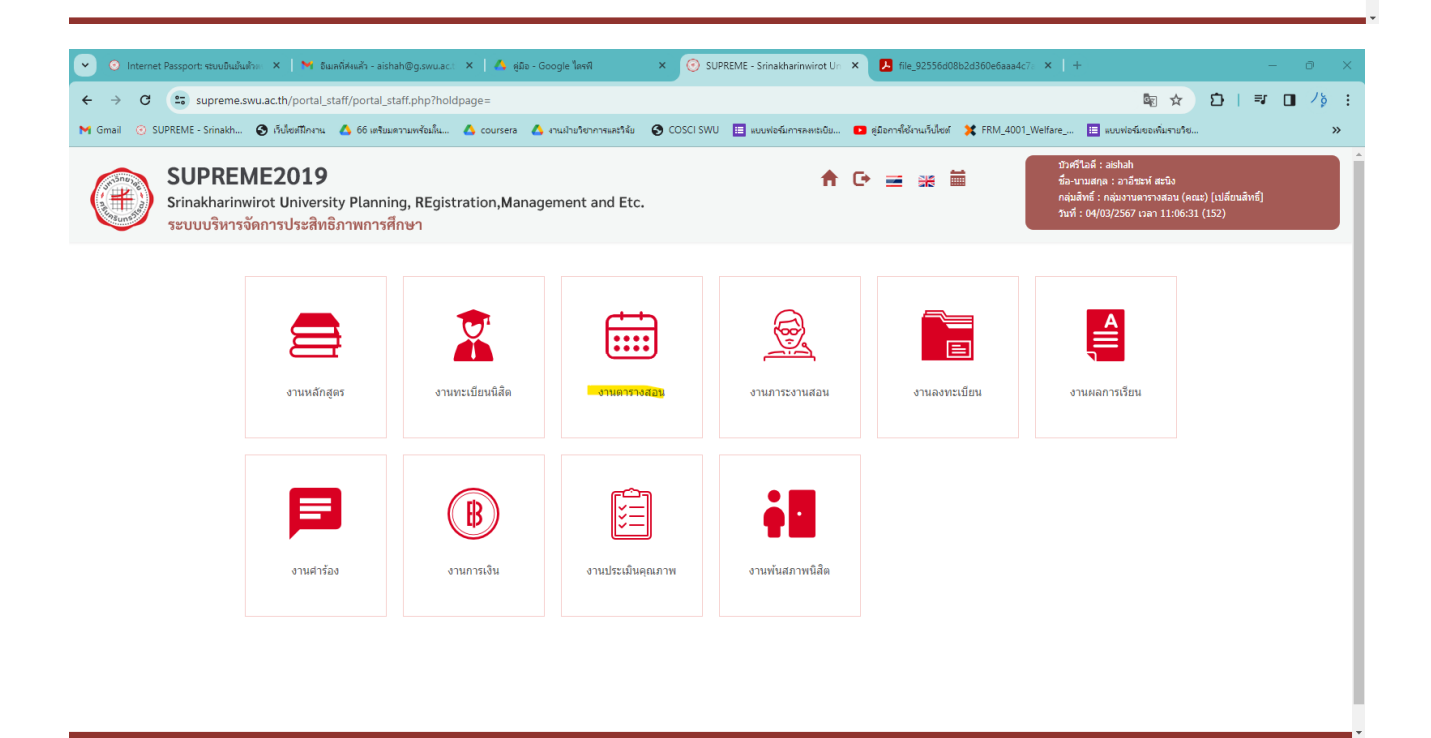

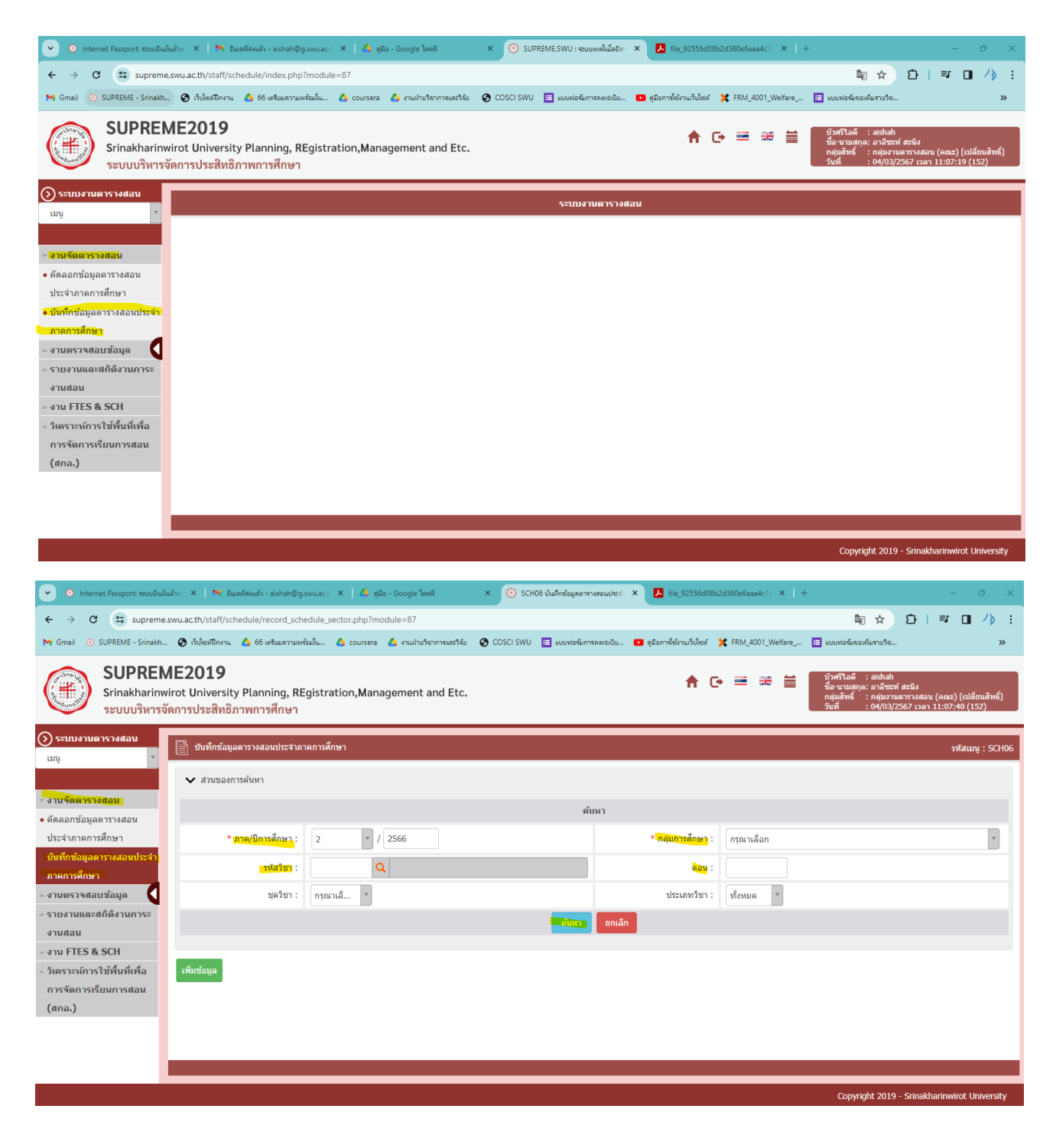

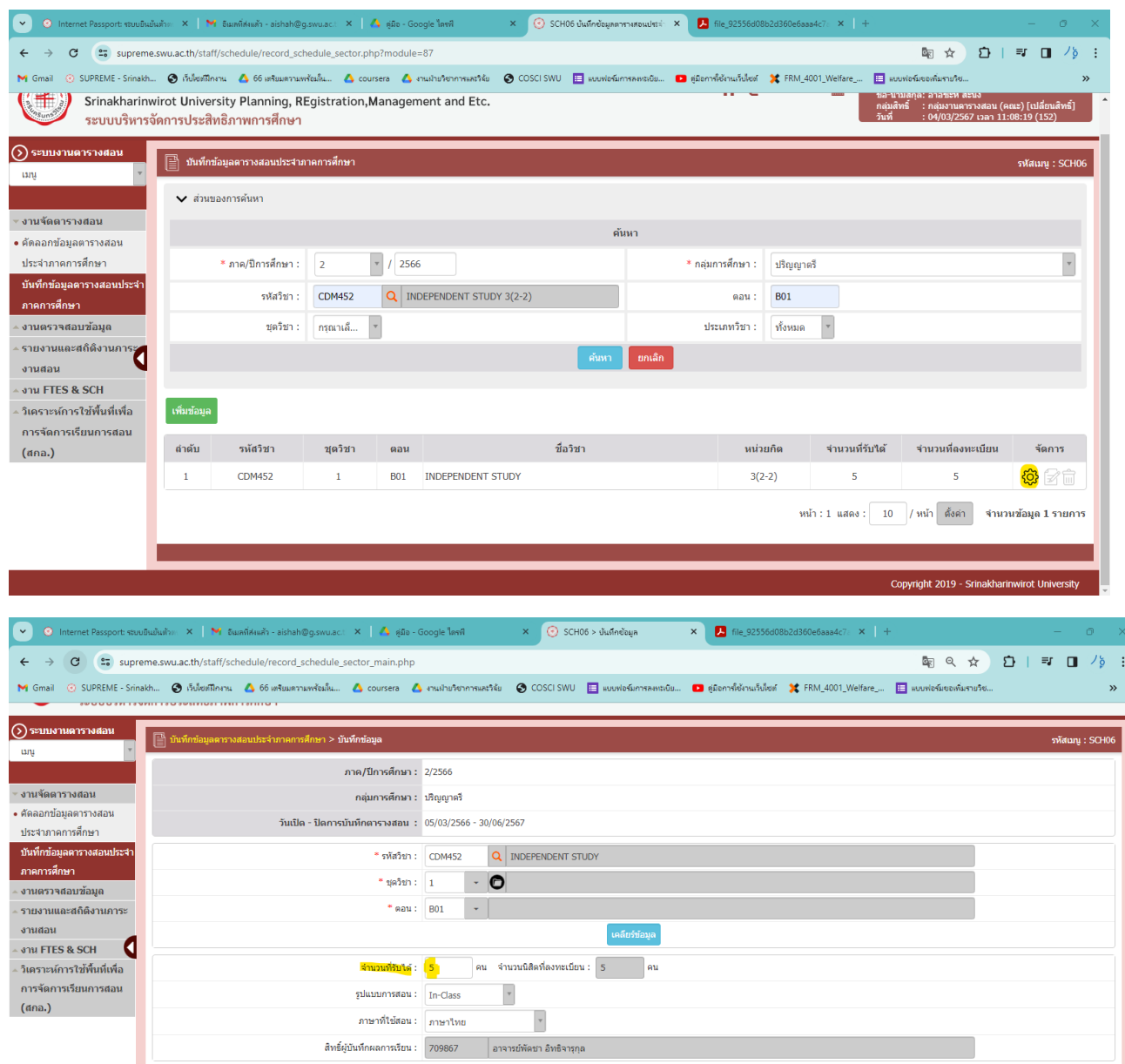

หน่วยงานสังกัด

 $\begin{array}{|c|c|c|}\hline \mathbf{H} \end{array}$  เวลาเรียน  $\begin{array}{|c|c|c|}\hline \mathbf{H} \end{array}$  เวลาสอบ พมายเหตุ กลุ่มผู้เรียน

ดำลับ รหัสอาจารย์ อาจารย์ผู้สอน บรรยาย ปฏิบัติ หมายเหตุ<br>(ขน.) (ขน.)<br>1 709867 อ.พัดขา อิทธิจาชุกล 0 0 ตาขาภาพยนตร์และสื่อดีจิทัล

่<br>เพิ่มข้อมูล

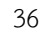

์ ทบ.30 <mark>- บันทึกเรียนร่วม</mark>

สิทธิ์ผู้บันทึก จัดการ ผลการเรียน<br>- เมื่อมา  $\begin{array}{c|c|c|c} \hline \textbf{r} & \textbf{r} & \textbf{r} \\ \hline \textbf{r} & \textbf{r} & \textbf{r} \\ \hline \textbf{r} & \textbf{r} & \textbf{r} \\ \hline \end{array}$ 

สถานะผู้สอน

<br>ผู้สอนหลัก

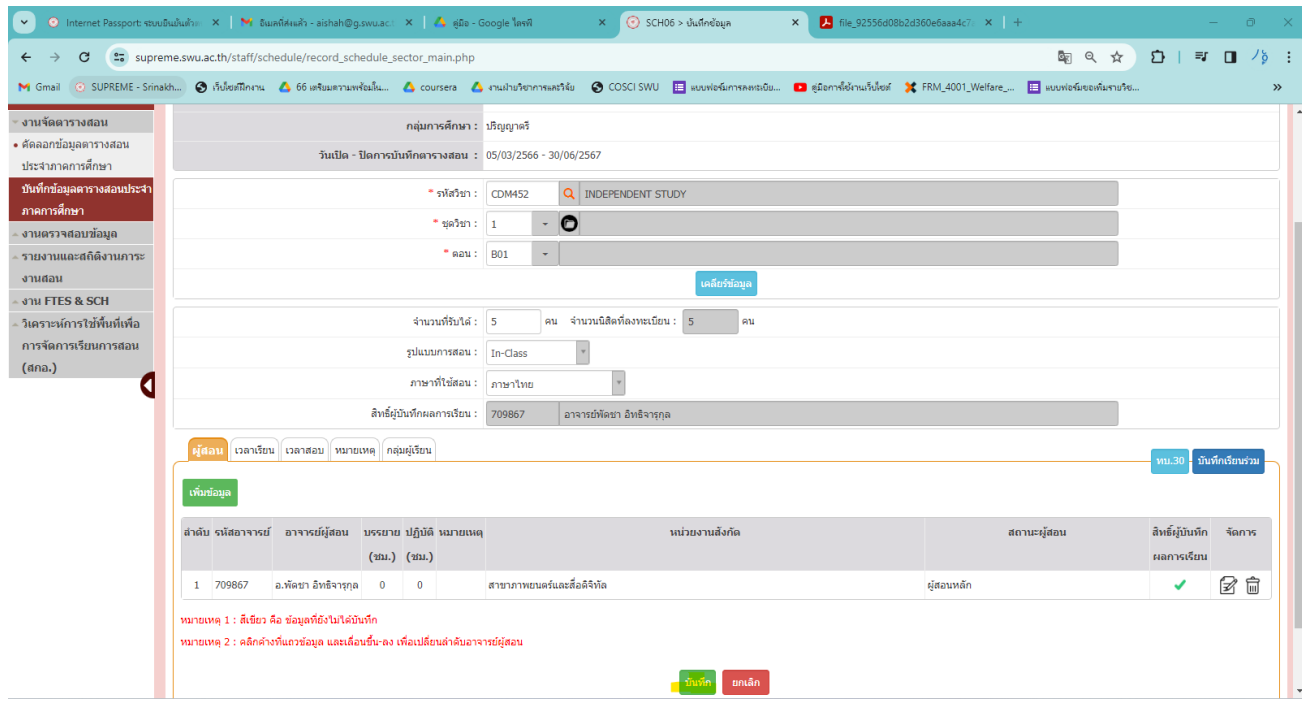